- ΜΕΘΟΔΟΣ ΣΥΝΑΡΤΗΣΙΑΚΩΝ ΕΠΑΝΑΛΗΨΕΩΝ
- ΜΕΘΟΔΟΣ NEWTON RAPHSON
- ΜΕΘΟΔΟΣ ΤΗΣ ΔΙΧΟΤΟΜΗΣΗΣ

### Μέθοδος Newton-Raphson

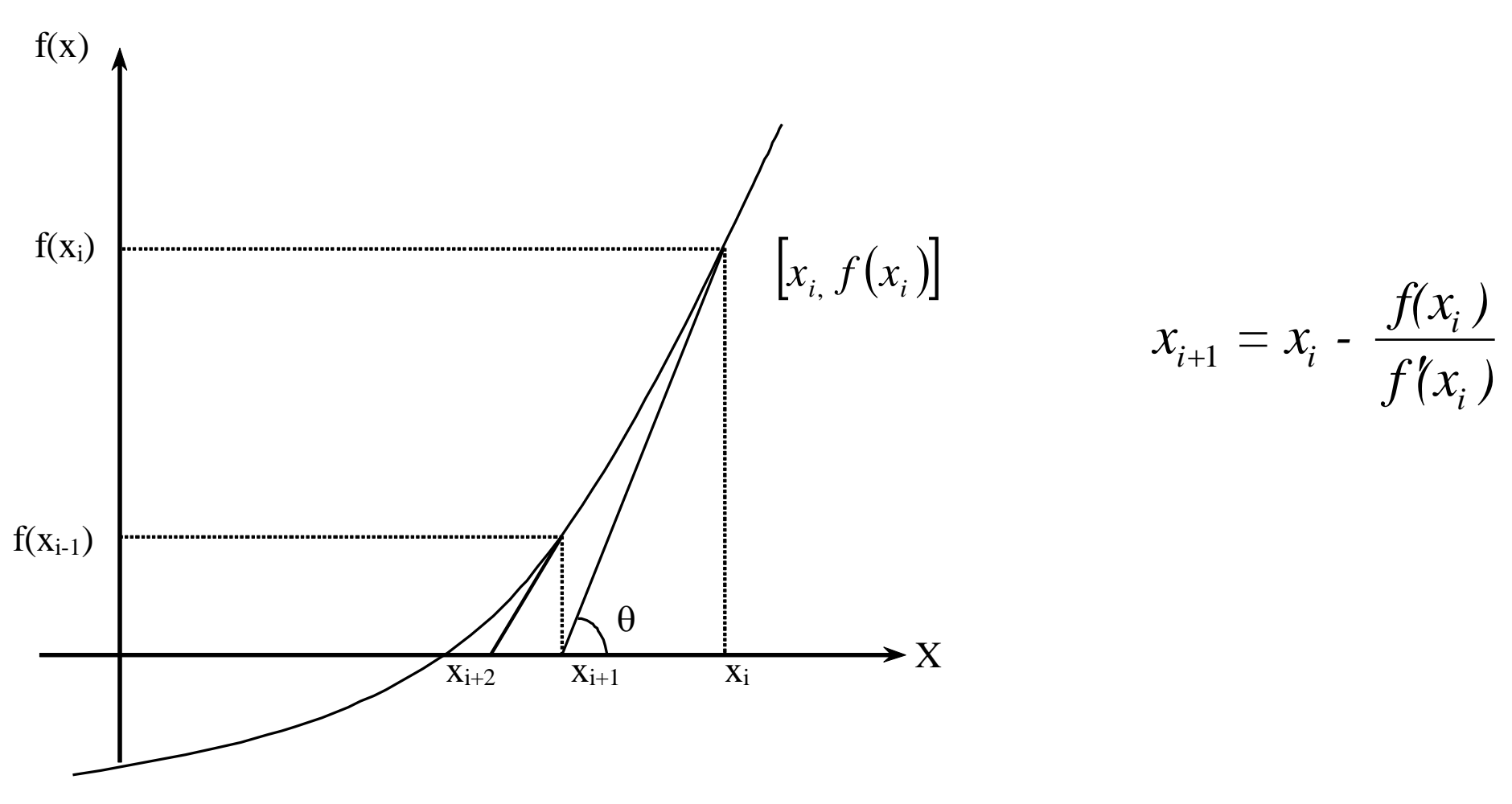

Σχηματική αναπαράσταση της προσέγγισης της ρίζας

### Γεωμετρική ερμηνεία της μεθόδου Newton-Raphson

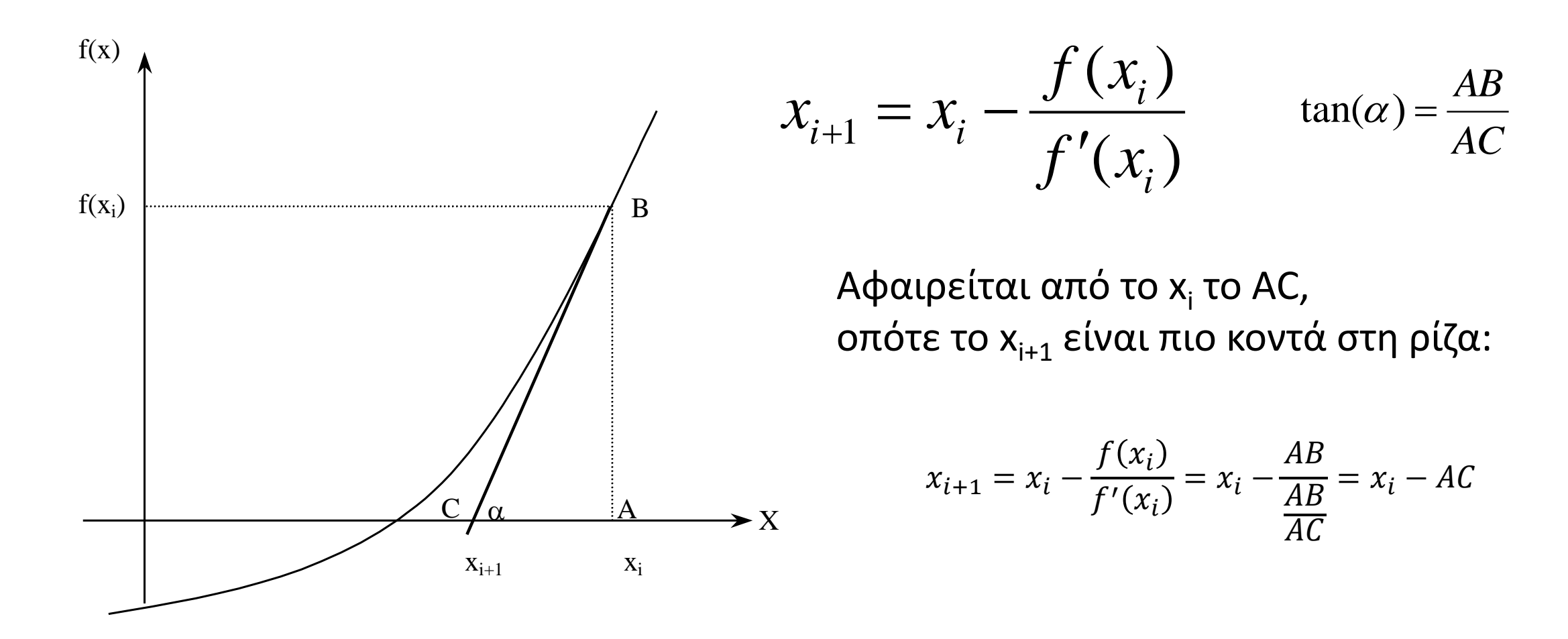

### Μέθοδος Newton-Raphson - σύγκλιση

Θεώρημα

Έστω ότι οι f, f ', f " είναι συνεχείς συναρτήσεις του x σε ένα διάστημα I που περιέχει τη ρίζα x = ξ της f(x) = 0 και ότι f '(x) ≠ 0. Τότε υπάρχει ένα διάστημα I3 ⊂ I και τέτοιο που ζ ∈ I3, έτσι που αν x<sub>0</sub> ∈ I3, τότε η ακολουθία που ορίζεται από την (2.12) συγκλίνει στο ξ.

Διαστήματα: Ι: με συνεχείς f, f', f'' και ξ l<sub>1</sub>: με ξ και f' διάφορο του 0 l<sub>2</sub>: με ξ και lg'(x)l<1 l<sub>3</sub>: τομή των l<sub>2</sub> και l<sub>3</sub> τότε, για  $x_0$  που να ανήκει στο  $I_3$ η ακολουθία συγκλίνει στη ρίζα ξ

Αριθμητική εφαρμογή : Να υπολογιστούν οι ρίζες της εξίσωσης  $f(x) = 2x^2 - 7x + 3 = 0$  με τη μέθοδο Newton - Raphson :

$$
f'(x) = 4x - 7
$$
,  $g(x) = x - \frac{2x^2 - 7x + 3}{4x - 7}$ 

Παρακάτω δίνονται αποτελέσματα για διάφορες αρχικές τιμές x0. Παρατηρούμε ότι η μέθοδος Newton - Raphson συγκλίνει σε διαφορετική ρίζα για τις διάφορες αρχικές τιμές.

APXIKH TIMH  $x = 0.1$ 

#### APXIKH TIMH  $x = 1$

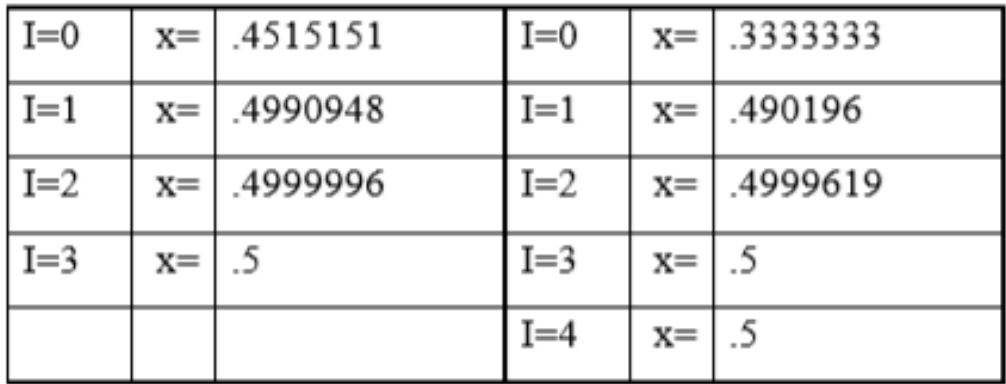

APXIKH TIMH  $x = 1.7$ 

#### APXIKH TIMH  $x = 1.8$

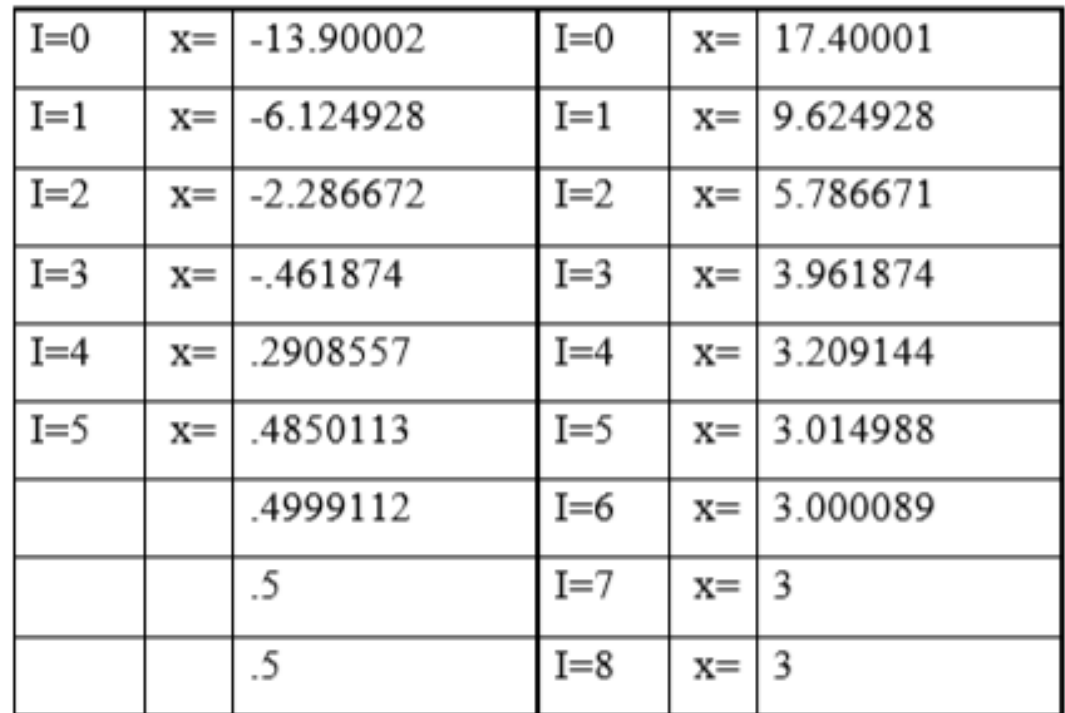

APXIKH TIMH  $x = 3.2$ 

APXIKH TIMH  $x = 5$ 

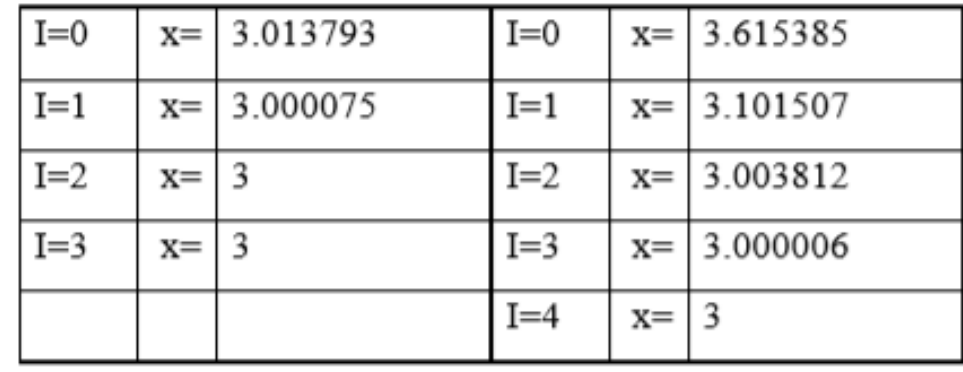

Αν η αρχική τιμή μακρυά από ρίζα, μπορεί να παρατηρηθεί απόκλιση:

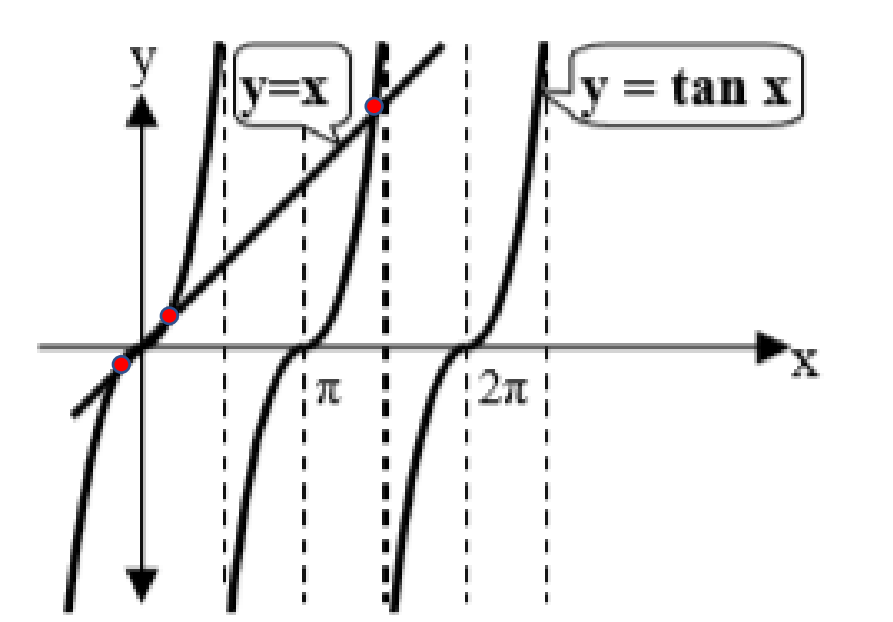

Πολλές φορές, πρέπει να είναι πολύ κοντά στη ρίζα, όπως για παράδειγμα στην συνάρτηση f(x)=x-tanx

$$
f(x) = x - \tan x
$$
,  $f'(x) = 1 - \frac{1}{\cos^2 x} = -\tan^2 x$   
 $g(x) = x - \frac{x - \tan x}{\tan^2 x}$ .

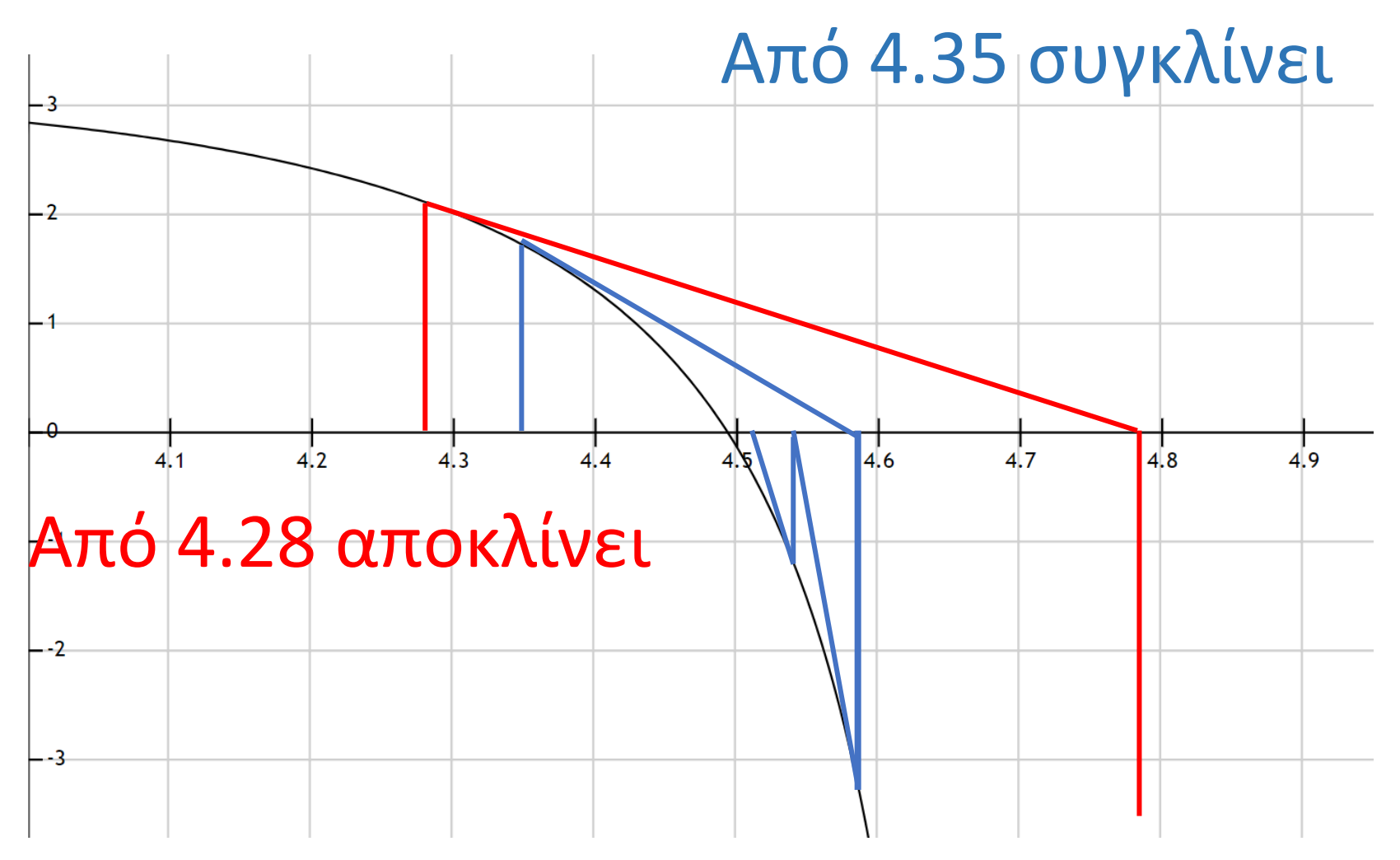

APXIKH TIMH  $x = 4.35$ 

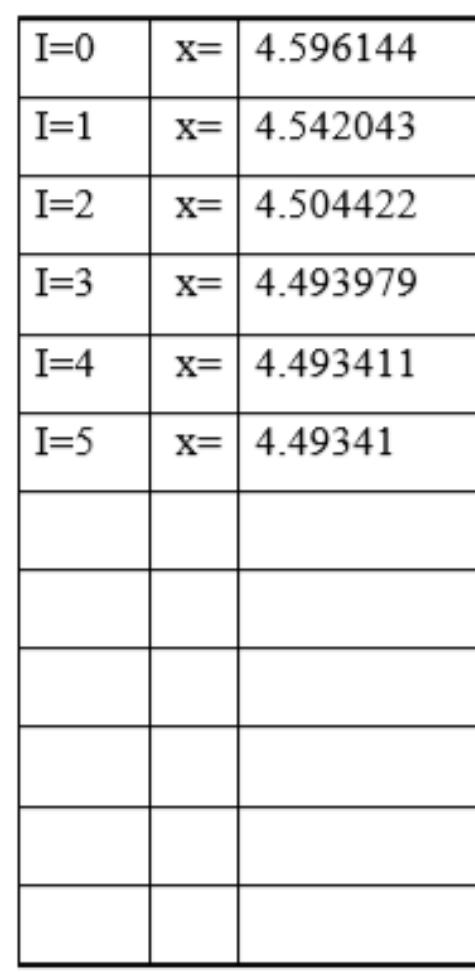

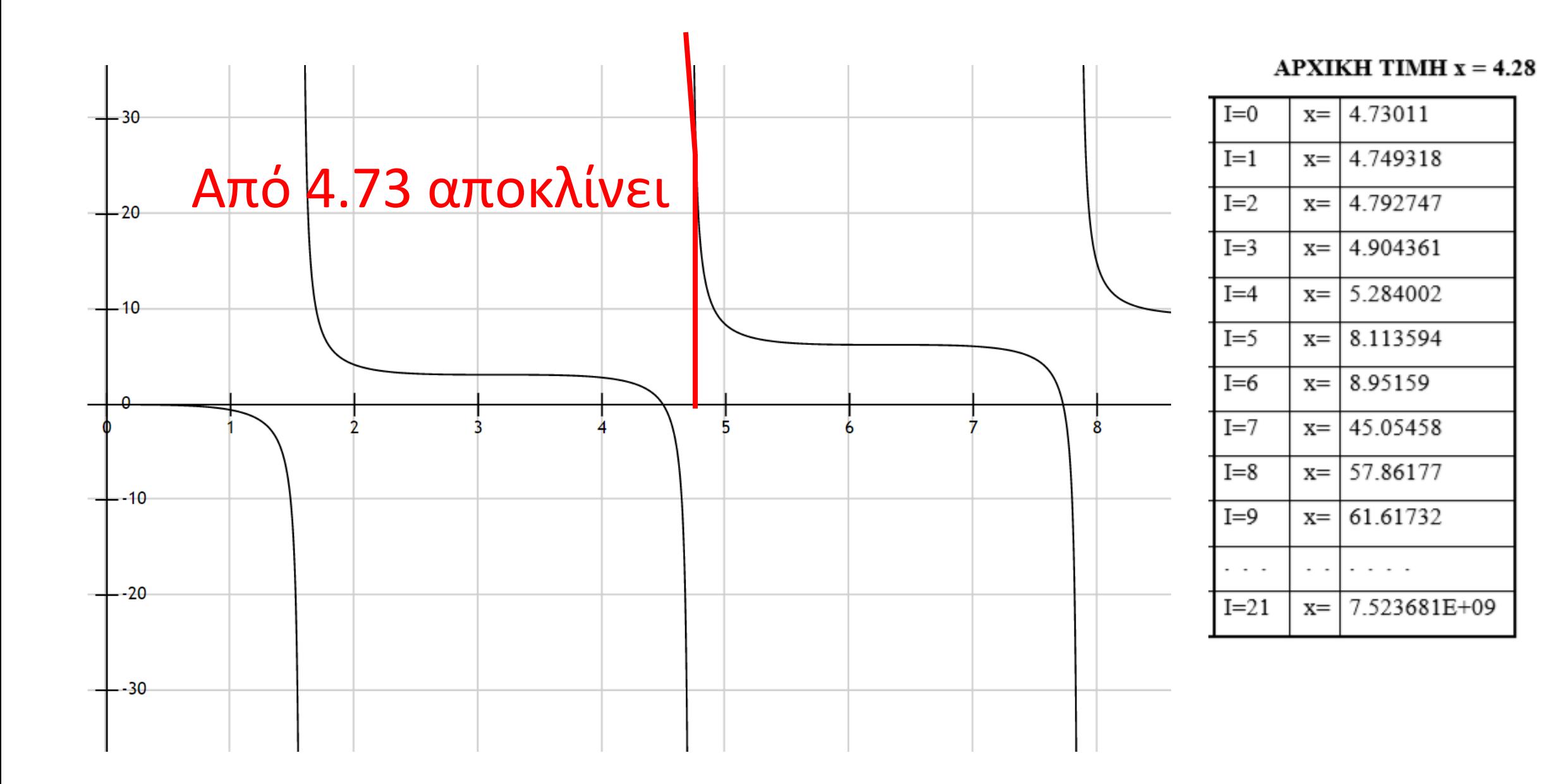

### Ταχύτητα σύγκλισης Newton - Raphson

Αποδεικνύεται ότι είναι «τετραγωνική», σε αντίθεση με αυτήν της μεθόδου διαδοχικών επαναλήψεων, της οποίας είναι «γραμμική».

$$
\lim_{i \to \infty} \left( \frac{\varepsilon_{i+1}}{\varepsilon_i} \right) = \frac{g''(\xi)}{2}
$$

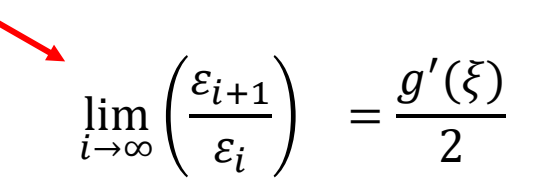

Παράδειγμα σύγκλισης των δύο μεθόδων: Να βρεθούν οι ρίζες της  $f(x) = x - sin x - 0.25$ στο διάστημα [π/4,π/2].

Για τη μέθοδο των απλών συναρτησιακών επαναλήψεων,

$$
g(x) = \sin x + 0.25 \text{ } \kappa \alpha \text{ } g' \text{ (x)} = \cos x.
$$

 $|g'(x)|$ ≤  $\frac{1}{\sqrt{2}}$ <1 στο διάστημα Ι = [π/4, π/2], η μέθοδος θα Επειδή συγκλίνει, αν x0∈I.

**μέθοδος συναρτησιακών επαναλήψεων μέθοδος Newton – Raphson**

$$
g(x) = \sin x + 0.25 \qquad x_{i+1} = \sin(x_i) + 0.25
$$

APXIKH TIMH  $x_0 = 1.4$ 

APXIKH TIMH  $x_0 = 1.2$ 

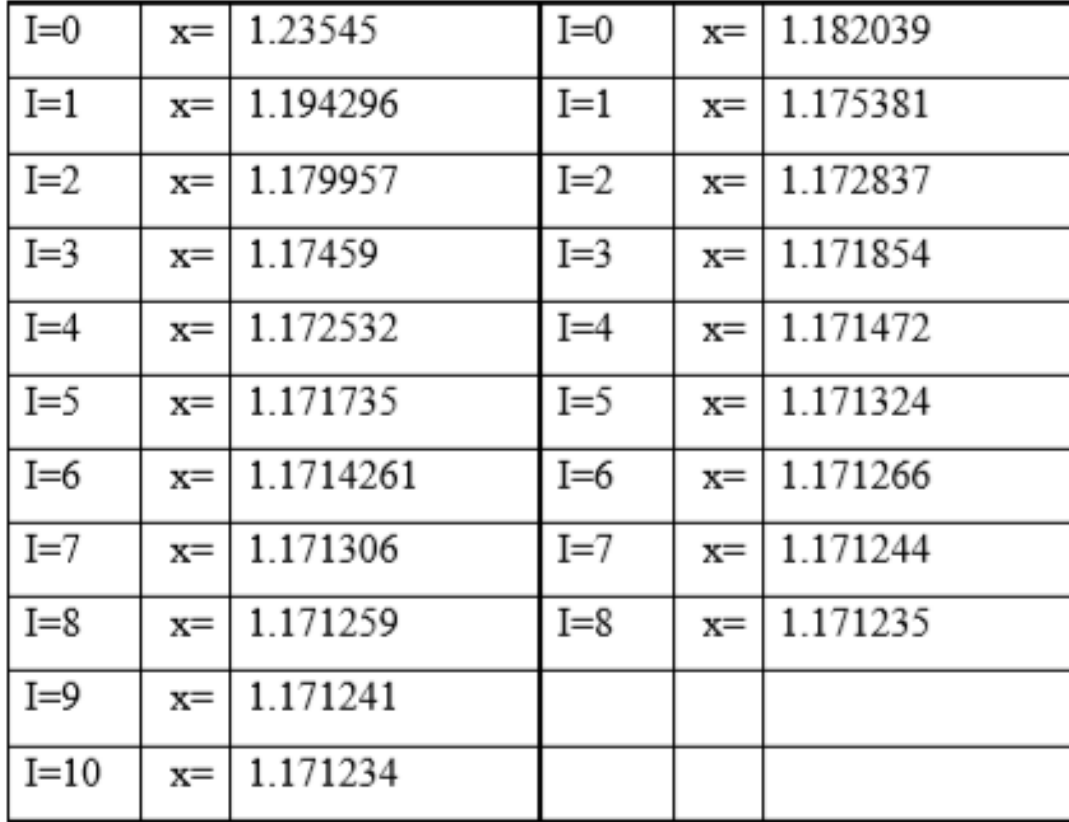

$$
f(x) = x - sinx - 0.25
$$
  $f'(x) = 1 - cosx$ 

$$
x_{i+1} = x_i - \frac{x_i - \sin(x_i) - 0.25}{1 - \cos(x_i)}
$$

APXIKH TIMH  $x_0 = 1.4$  APXIKH TIMH  $x_0 = 1.2$ 

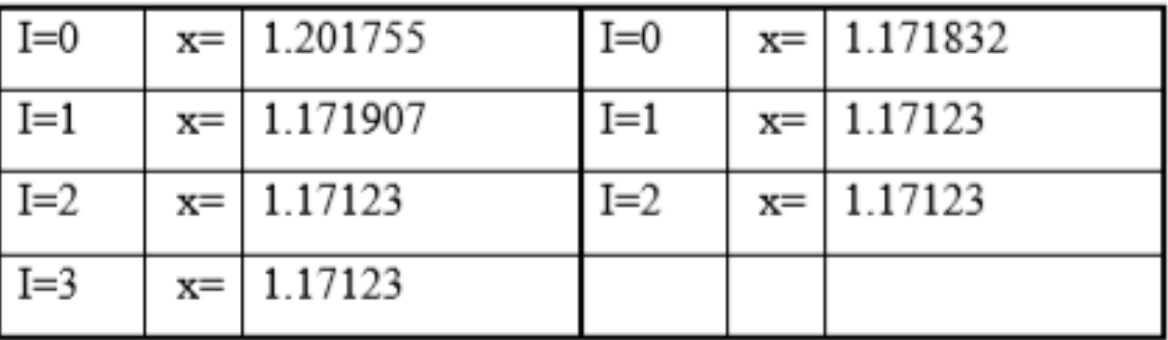

Επομένως, **όταν** η μέθοδος Newton – Raphson συγκλίνει, συγκλίνει γενικά **γρηγορότερα** από την μέθοδο συναρτησιακών επαναλήψεων

Αλγόριθμος Αναλυτικός προσδιορισμός της *f* (*x*)

Χρήση αρχικής τιμής της ρίζας,  $\,x_{i}$ , για την εκτίμηση της  $\,$ καινούργιας τιμής  $x_{i+1}$  , από

$$
x_{i+1} = x_i - \frac{f(x_i)}{f'(x_i)}
$$

Υπολογισμός σχετικού προσεγγιστικού σφάλματος  $\mid \in$   $_a$ 

$$
\left|\epsilon_a\right| = \left|\frac{x_{i+1} - x_i}{x_{i+1}}\right| \times 100
$$

## Συνέχεια αλγορίθμου

Σύγκριση του σχετικού προσεγγιστικού σφάλματος με την προκαθορισμένη του τιμή:  $\in$ <sub>s</sub>

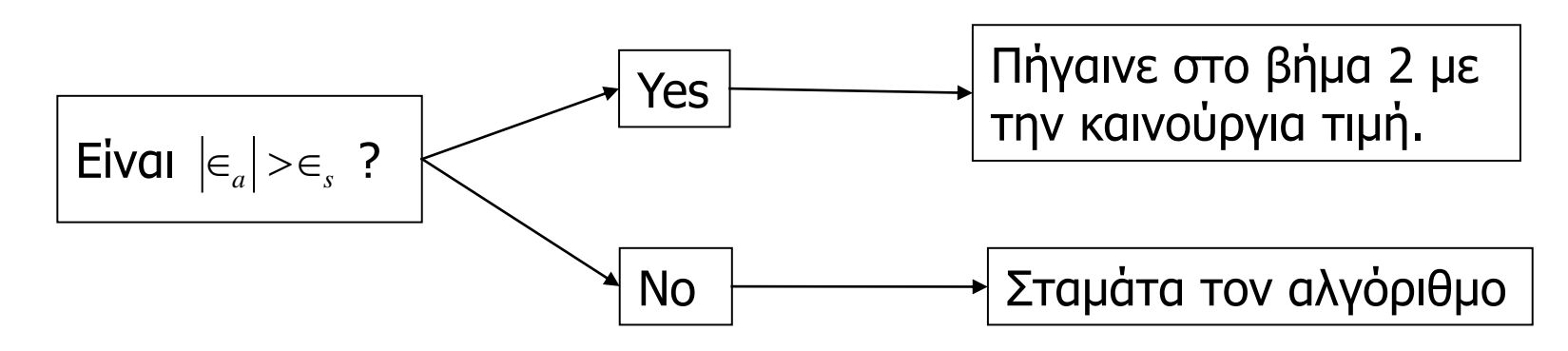

Επίσης, έλεγξε εάν ο αριθμός των προσεγγίσεων έχει υπερβεί τον μέγιστο προκαθορισμένο (πχ 1000000). Σε αυτή την περίπτωση, σταμάτα τον αλγόριθμο και ειδοποίησε τον χρήστη.

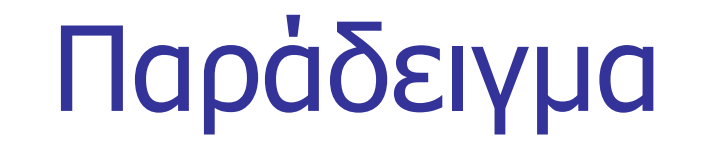

Η επιπλέουσα σφαίρα του σχήματος έχει ειδικό βάρος 0.6 και ακτίνα 5.5 cm. Ποιο το βάθος x της σφαίρας όταν επιλέει?

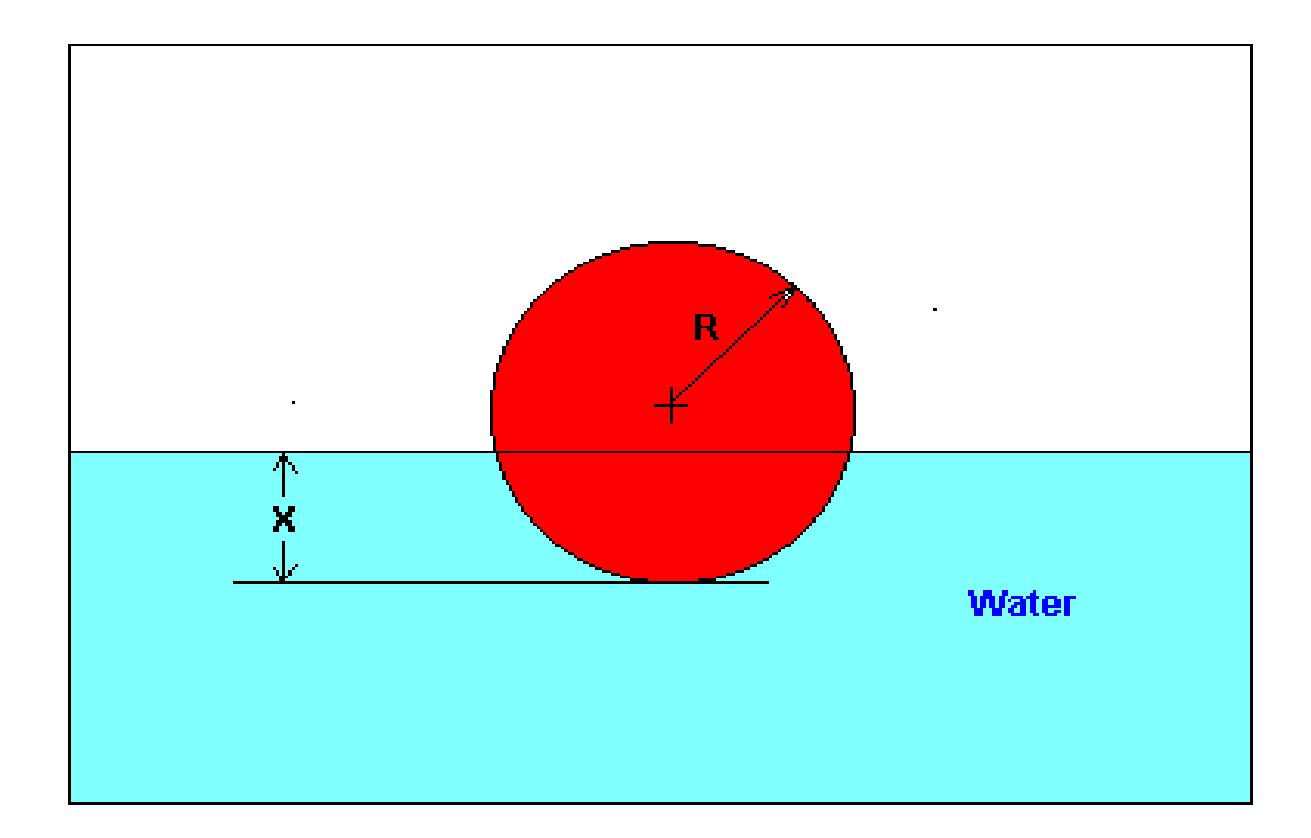

βάθος <sup>x</sup> σε μέτρα:

$$
f(x) = x^3 - 0.165x^2 + 3.993 \times 10^{-4}
$$
  

$$
f'(x) = 3x^2 - 0.33x
$$

Xρήση της μεθόδου για να προσεγγιστεί η ρίζα (3 προσεγγίσεις) καθώς και το σχετικό προσεγγιστικό σφάλμα για κάθε προσέγγιση, και ο αριθμός των σωστών ψηφίων.

Σαν αρχική τιμή, με βάση το πρόβλημα, πρέπει να τεθεί κάποια τιμή αναμεσα στο 0 και την διάμετρο (0.11 m). Έδώ θα τεθεί η τιμή  $\phantom{1}$   $x_{\rm 0}$   $=$   $0.05\mathrm{m}$ 

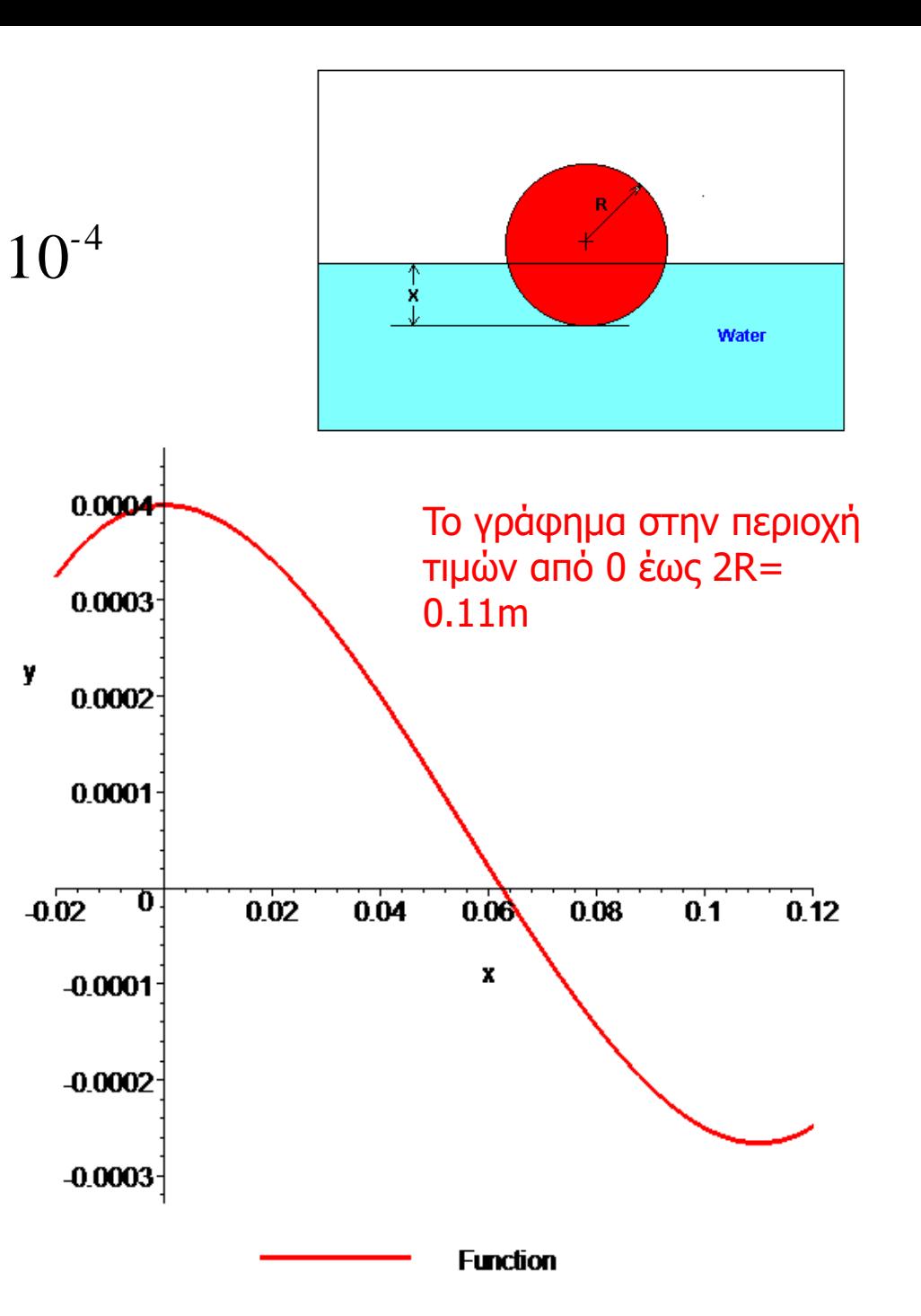

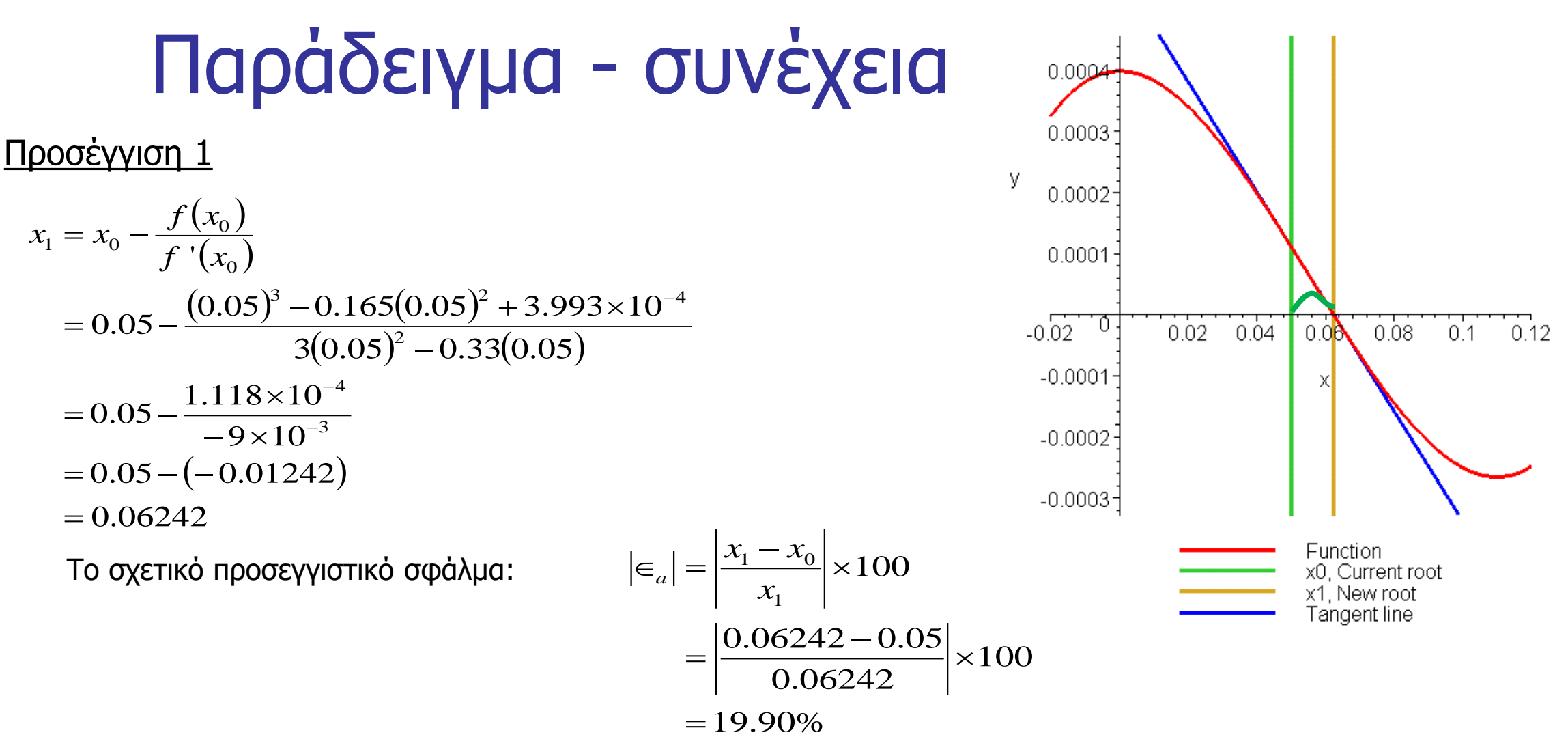

Ο αριθμός των σωστών σημαντικών ψηφίων είναι 0, καθώς το σχετικό προσεγγιστικό σφάλμα πρέπει να είναι μικρότερο από 5% για τουλάχιστον ένα σημαντικό ψηφίο σωστό (για βεβαιότητα ενός τουλάχιστον σωστού ψηφίου).

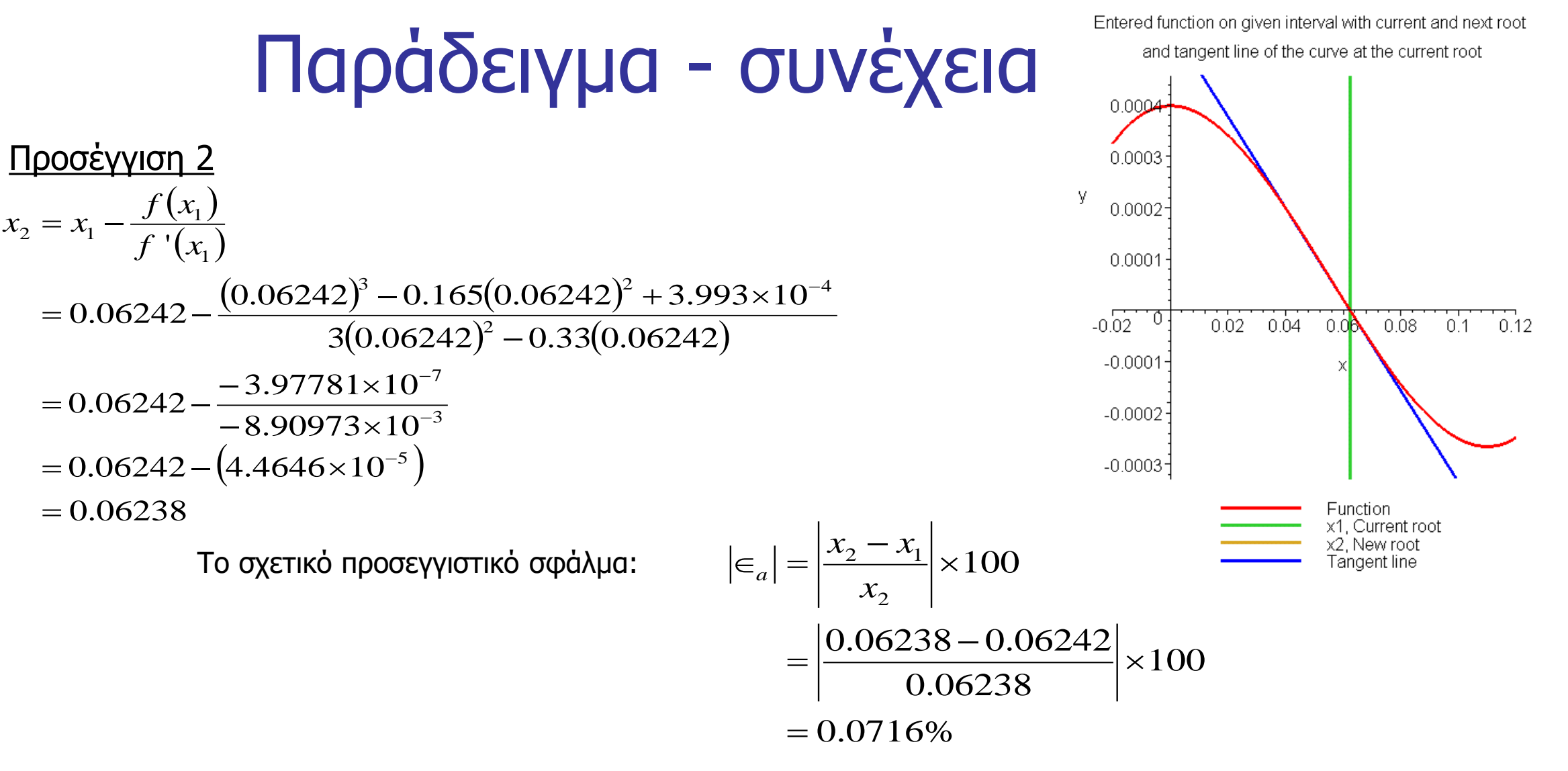

Μετά την προσέγγιση 2, ξέρουμε ότι έχουμε τουλάχιστον 1 σωστό ψηφίο, όπως θα δούμε στην μεθεπόμενη διαφάνεια.

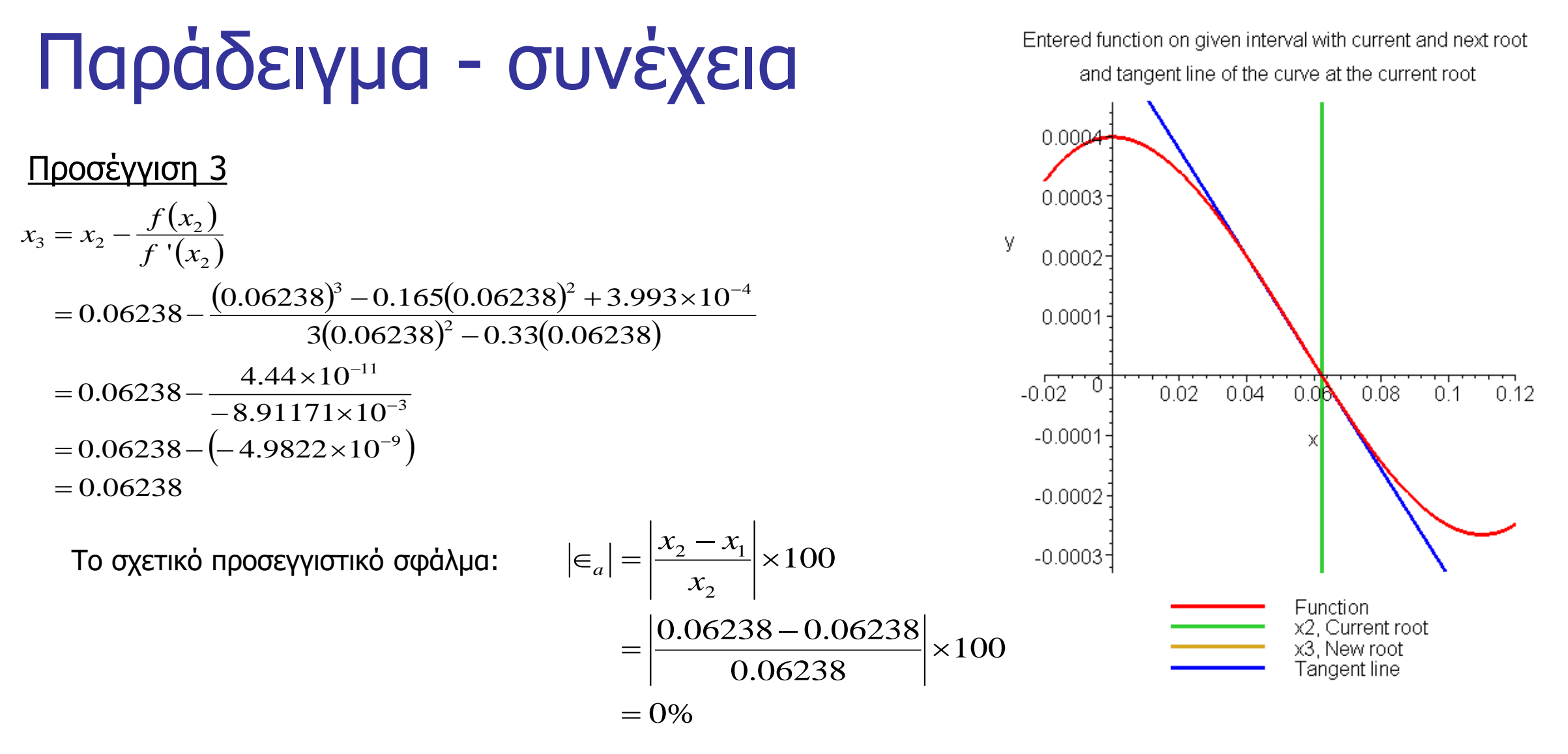

Ο ελάχιστος αριθμός των σωστών ψηφίων είναι 4, καθώς 4 σημαντικά ψηφία έχουν χρησιμοποιηθεί στους υπολογισμούς.

### Παράδειγμα – συνέχεια: αριθμός σωστών ψηφίων

Για τον προσδιορισμό των σωστών ψηφίων:

- Προσδιορίζεται m = ο μεγαλύτερος εκθέτης του 10 στον αριθμό
- Προσδιορίζεται ο εκθέτης m-n+1 από το σφάλμα, έτσι ώστε: Σφάλμα < 0.5  $10^{m-n+1}$
- Προσδιορίζεται ο αριθμός των ελάχιστων σωστών ψηφίων n

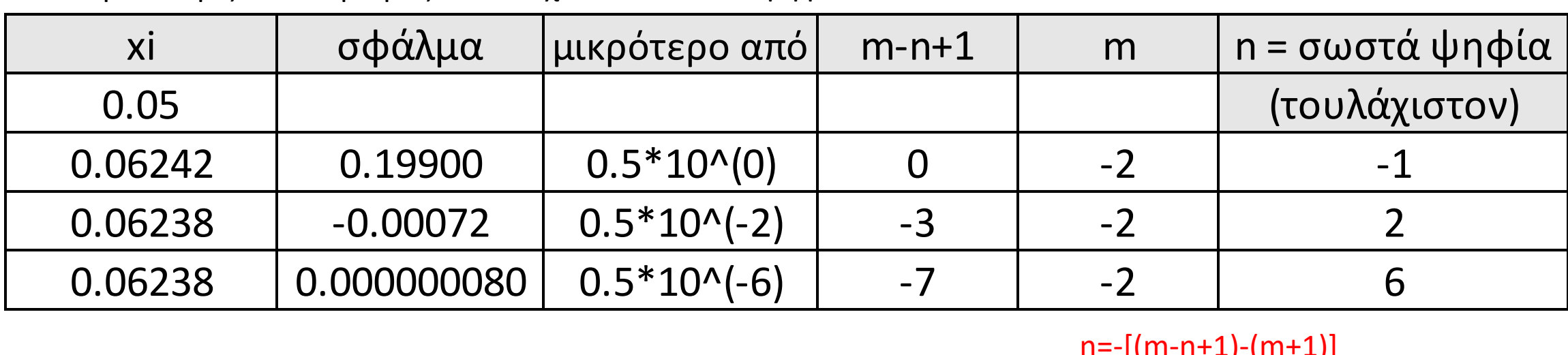

 $n=-[(m-n+1)-(m+1)]$ όπου το m-n+1 είναι ο εκθέτης του 10 για τον οποίο:  $|\sigma\varphi|$  < 0.5  $10^{m-n+1}$ 

### Ασκηση

Να υπολογιστεί η ρίζα της εξίσωσης ln x + x - 2 = 0 με ακρίβεια τριών δεκαδικών ψηφίων και τη μέθοδο Newton - Raphson.

Προσδιορίστε τον τύπο της προσεγγιστικής διαδικασίας που είναι απαραίτητη για την εφαρμογή της μεθόδου Newton – Raphson Επίσης, εκτιμήστε μια αρχική τιμή, θεωρώντας την εξίσωση με τη μορφή: lnx = 2 - x

#### Ασκηση

Να υπολογιστεί η ρίζα της εξίσωσης  $\ln x + x - 2 = 0$  με ακρίβεια τριών δεκαδικών ψηφίων και τη μέθοδο Newton - Raphson.

#### Λύση

Η εξίσωση μπορεί να γραφτεί ln x = 2 - x και μια πρόχειρη γραφική παράσταση οδηγεί στο συμπέρασμα ότι σαν αρχική τιμή μπορούμε να

πάρουμε  $x_0 = 1.5$ .  $f(x) = \ln x + x - 2$  $A \rho \alpha$ ,  $f'(x) = \frac{1}{x} + 1$ και

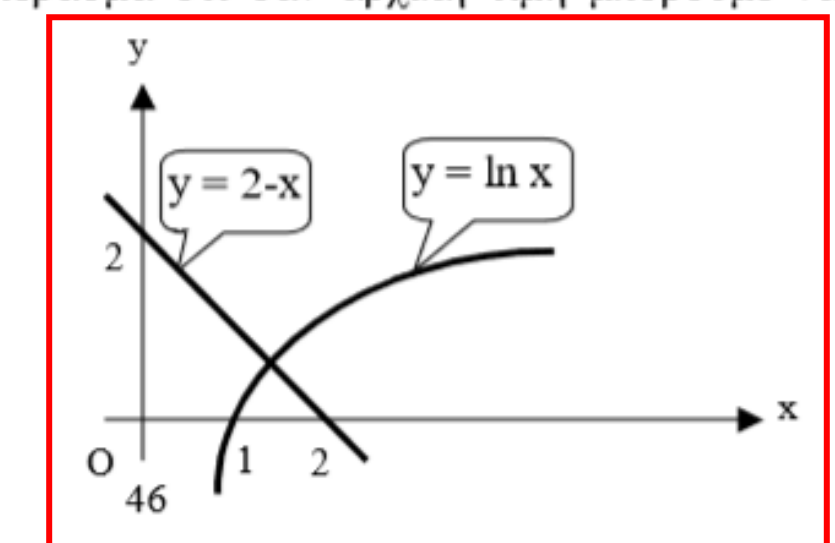

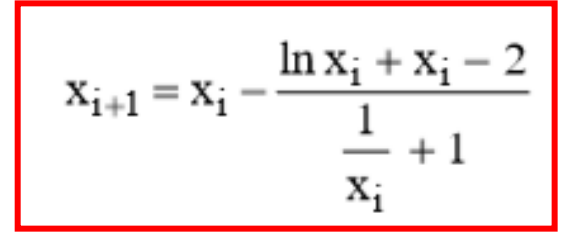

 $Για$  x<sub>0</sub> = 1.5  $→ x<sub>1</sub> = 1.556$  $x_1 = 1.556 \rightarrow x_2 = 1.557$ 

 $\ldots$   $\kappa \lambda \pi$ .

#### Ασκηση

Να υπολογιστεί η ρίζα της εξίσωσης  $\ln x + x - 2 = 0$  με ακρίβεια τριών

δεκαδικών ψηφίων και τη μέθοδο Newton - Raphson.

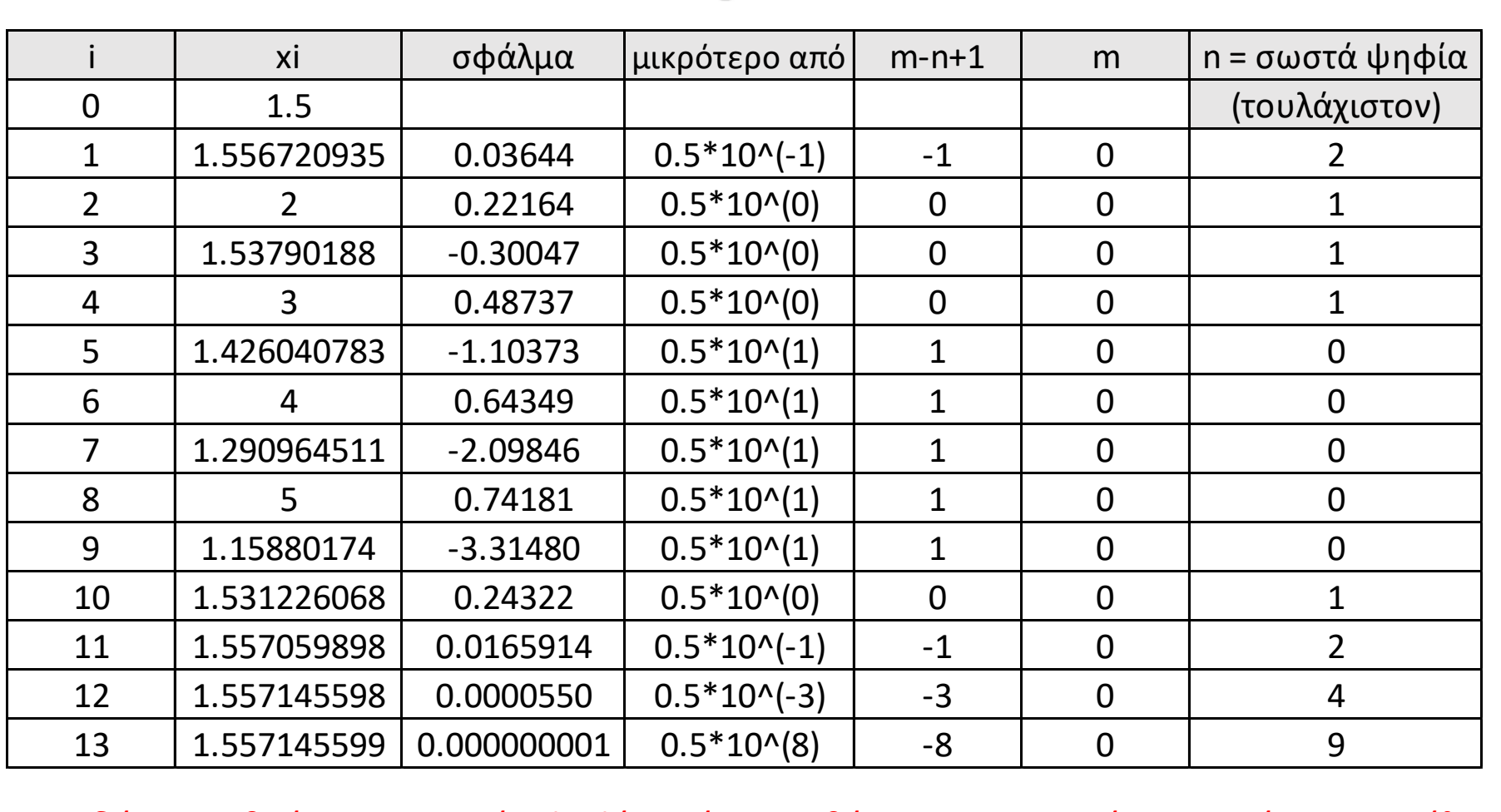

$$
x_{i+1} = x_i - \frac{\ln x_i + x_i - 2}{\frac{1}{x_i} + 1}
$$

 $n = -[(m-n+1)-(m+1)]$ όπου το m-n+1 είναι ο εκθέτης του 10 για τον οποίο:

 $|\sigma\varphi|$  < 0.5 10<sup>m-n+1</sup>

Εδώ, ο αριθμός των σωστών ψηφίων είναι με βάση τις προσεγγίσεις και όχι την απόλυτα σωστή τιμή … Επομένως, εμπεριέχει αβεβαιότητα

Πλεονεκτήματα και μειονεκτήματα της μεθόδου Newton Raphson

### πλεονεκτήματα

- <sup>◼</sup> Συγκλίνει γρήγορα (τετραγωνική σύγκλιση), όταν συγκλίνει.
- Απαιτεί μόνο μια αρχική τιμή.

### μειονεκτήματα

1. Απόκλιση σε σημεία καμπής

Αρχική τιμή, ή κάποια προσεγγιστική τιμή κοντά σε σημείο καμπής της συνάρτησης  $f(x)$  μπορεί να οδηγήσει σε απόκλιση.

Για παράδειγμα, για εύρεση ρίζας της:

$$
f(x) = (x - 1)^3 + 0.512 = 0
$$

$$
x_{i+1} = x_i - \frac{\left(x_i^3 - 1\right)^3 + 0.512}{3\left(x_i - 1\right)^2}
$$

Η Newton-Raphson οδηγεί σε .

Με αρχική τιμή 5, Η μέθοδος αρχίζει να αποκλίνει στην προσέγγιση 6, επειδή η προηγούμενη προσεγγιστική τιμή 0.92589 είναι κοντά σε σημείο καμπής σε  $x = 1$ 

Μετά από 12 ακόμα προσεγγίσεις, η μέθοδος συγκλίνει στην ακριβή τιμή *x* = 0.2.

### Μειονεκτήματα – σημεία καμπής

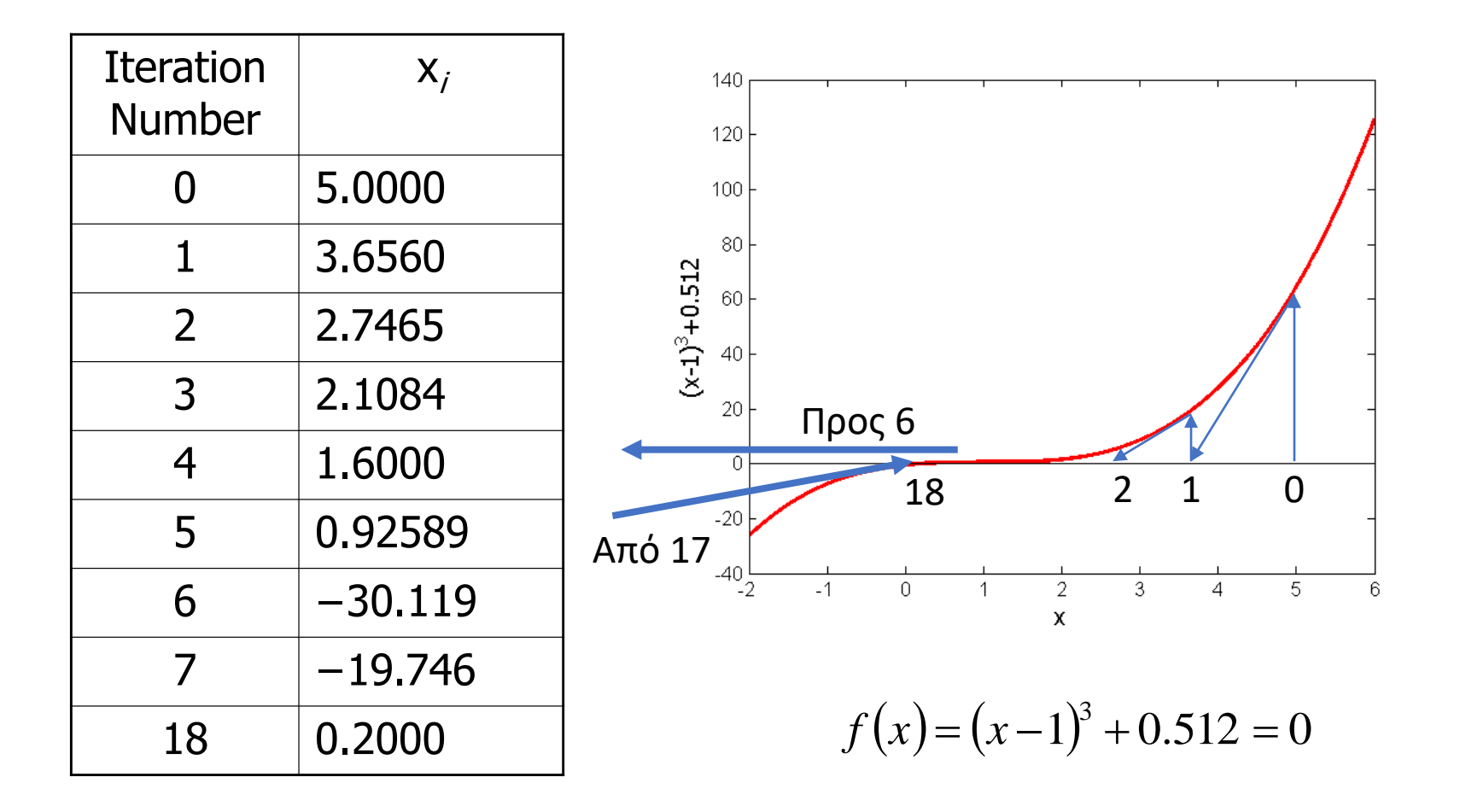

### μειονεκτήματα – διαίρεση με το 0 εάν μηδενίζεται η παράγωγος

- 2. Διαίρεση με το 0 για την  $f(x)=x^3-0.03x^2+2.4\times 10^{-6}=0$ 
	- η μέθοδος Newton-Raphson δίνει

$$
x_{i+1} = x_i - \frac{x_i^3 - 0.03x_i^2 + 2.4 \times 10^{-6}}{3x_i^2 - 0.06x_i}
$$

**Για**  $x_0 = 0$  ή  $x_0 = 0.02$ , ο παρονομαστής είναι ίσος με 0.  $3x_i$  0.00 $x_i$ <br> **Για**  $x_0 = 0$  ή  $x_0 = 0.02$ ,<br>
παρονομαστής είναι ίσ<br>
<sup>26</sup>

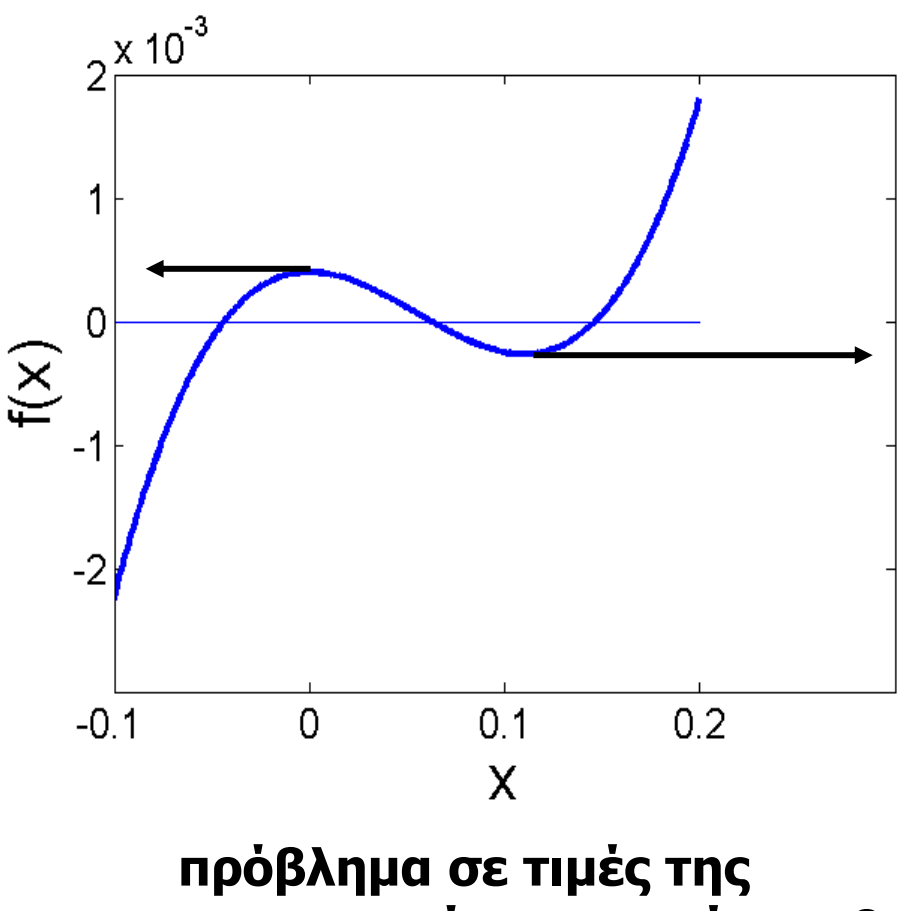

### μειονεκτήματα – ταλαντώσεις κοντά σε τοπικά μέγιστα ή ελάχιστα

3. Προβλήματα κοντά σε τοπικά ακρότατα

Με τη μέθοδο Newton-Raphson, μπορεί να υπάρξουν ταλαντώσεις γύρω από τοπικά ακρότατα χωρίς να συγκλίνουν σε μία ρίζα.

Επίσης, μετά από πολλές προσεγγίσεις, μπορεί να οδηγηθεί σε διαίρεση με τιμή κοντά στο 0 και να αποκλίνει.

Για παράδειγμα, η  $f(x)=x^2+2=0$  δεν έχει πραγματικές ρίζες.

### 6 μειονεκτήματα – ταλαντώσεις κοντά σε τοπικά μέγιστα ή ελάχιστα

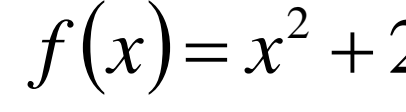

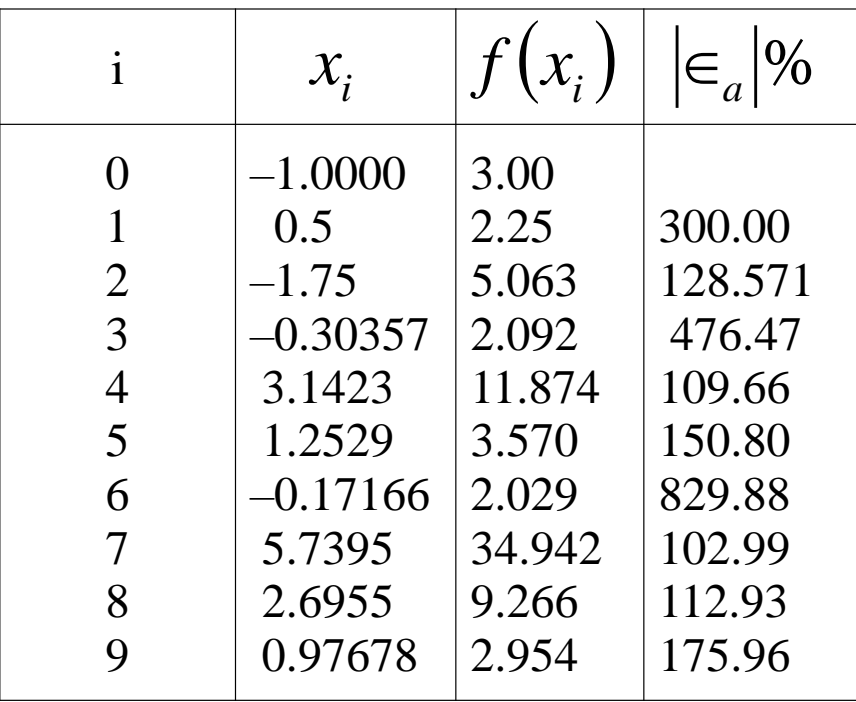

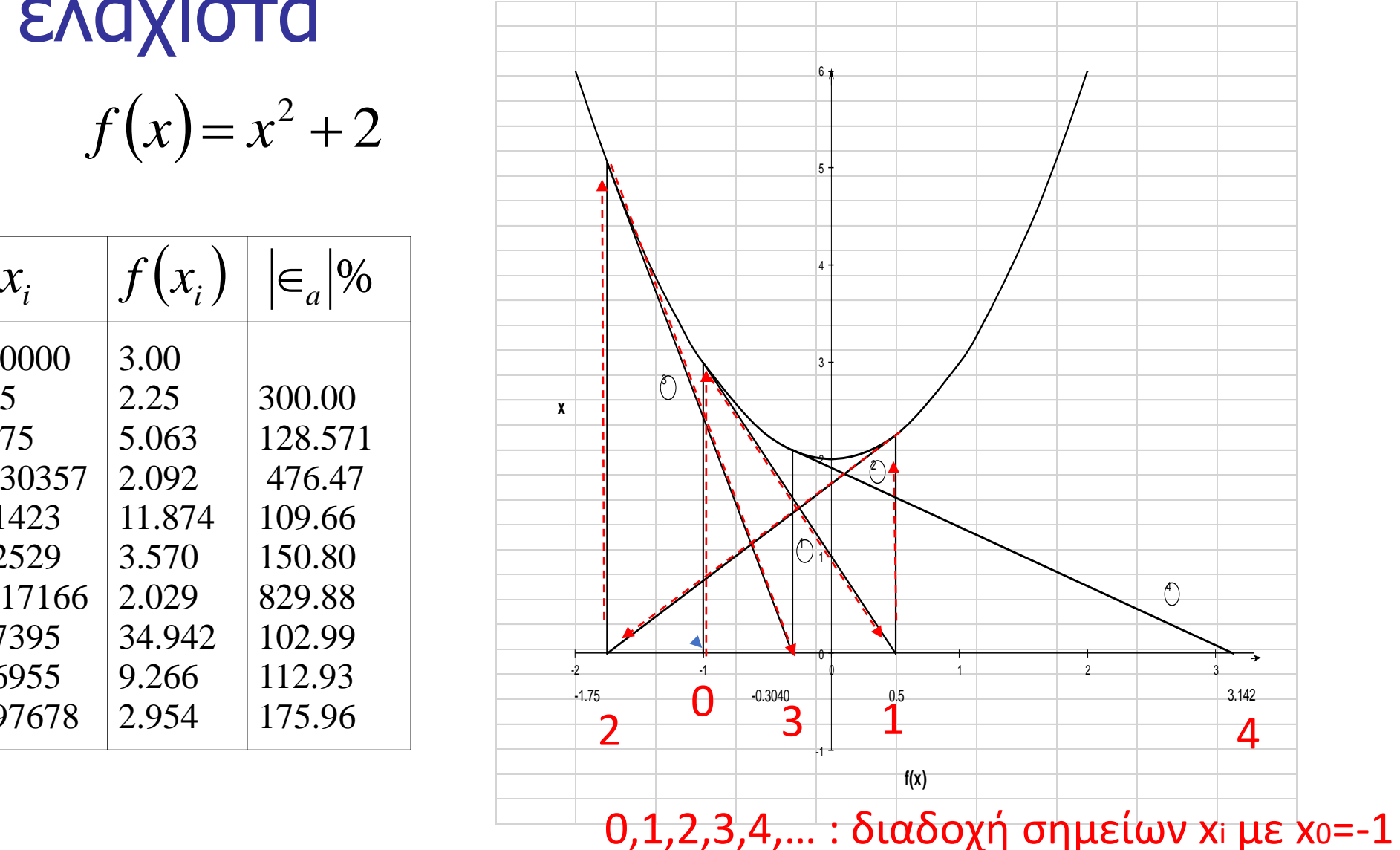

### μειονεκτήματα – Root Jumping

4. Root Jumping Σε κάποιες περιπτώσεις που η  $f(x)$  ταλαντώνεται και έχει πολλές ρίζες, αρχική τιμή κοντά σε ρίζα, μπορεί να οδηγήσει σε άλλη ρίζα.

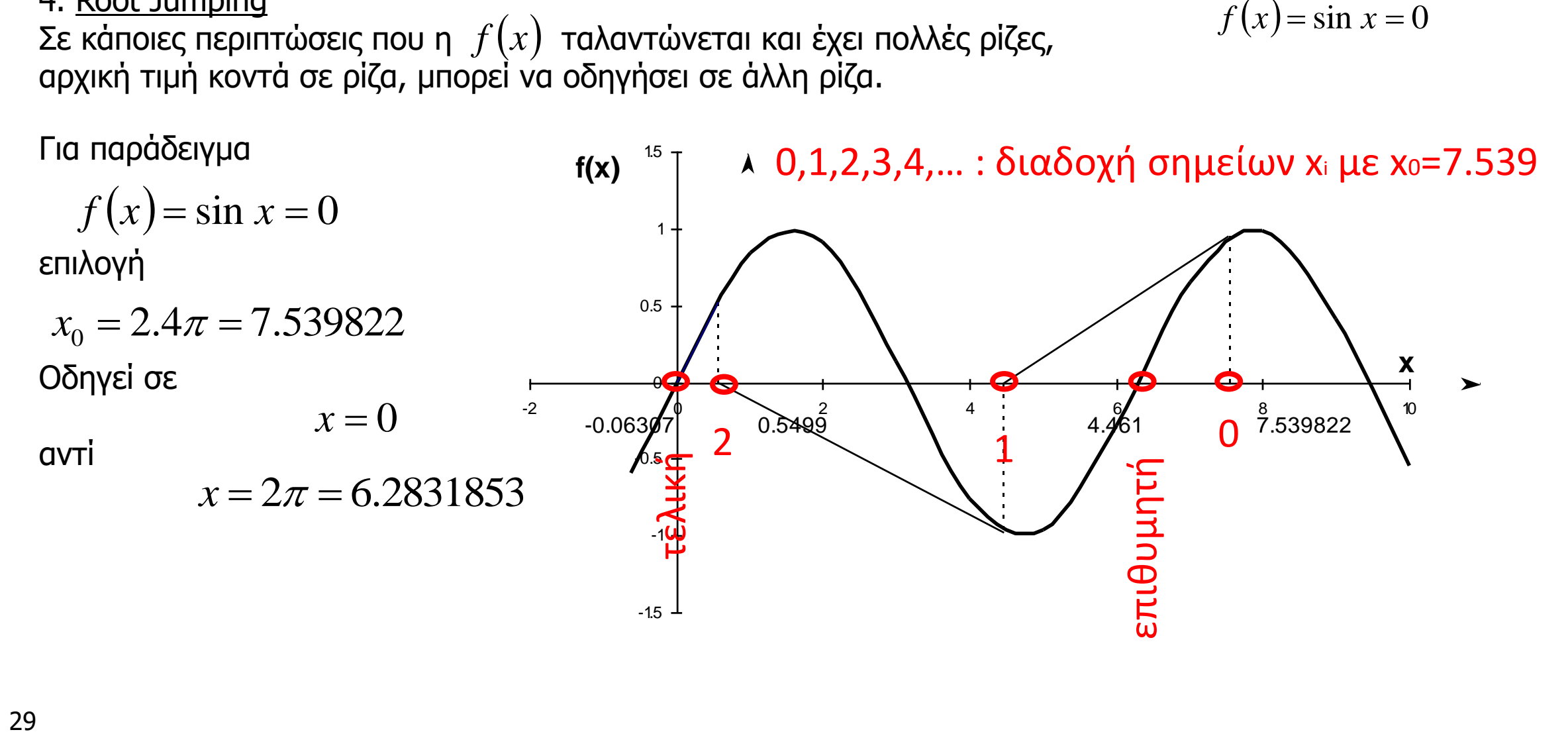

Ασκηση: Να βρεθεί ρίζα της εξίσωσης  $f(x)=e^{x-1}-5x^3$ =0  $-$  κοντά στην τιμή x=1. Πόσο ακριβής έιναι η εκτίμηση μετά από 4 προσεγγίσεις? Πόσες προσεγγίσεις θα χρειαστούν με την μέθοδο της διχοτόμησης για την ίδια ακρίβεια? Εκτιμήσετε τον αριθμό των σωστών ψηφίων μετά από κάθε προσέγγιση  $f'(x) = e^{x-1} - 15x^2$ 

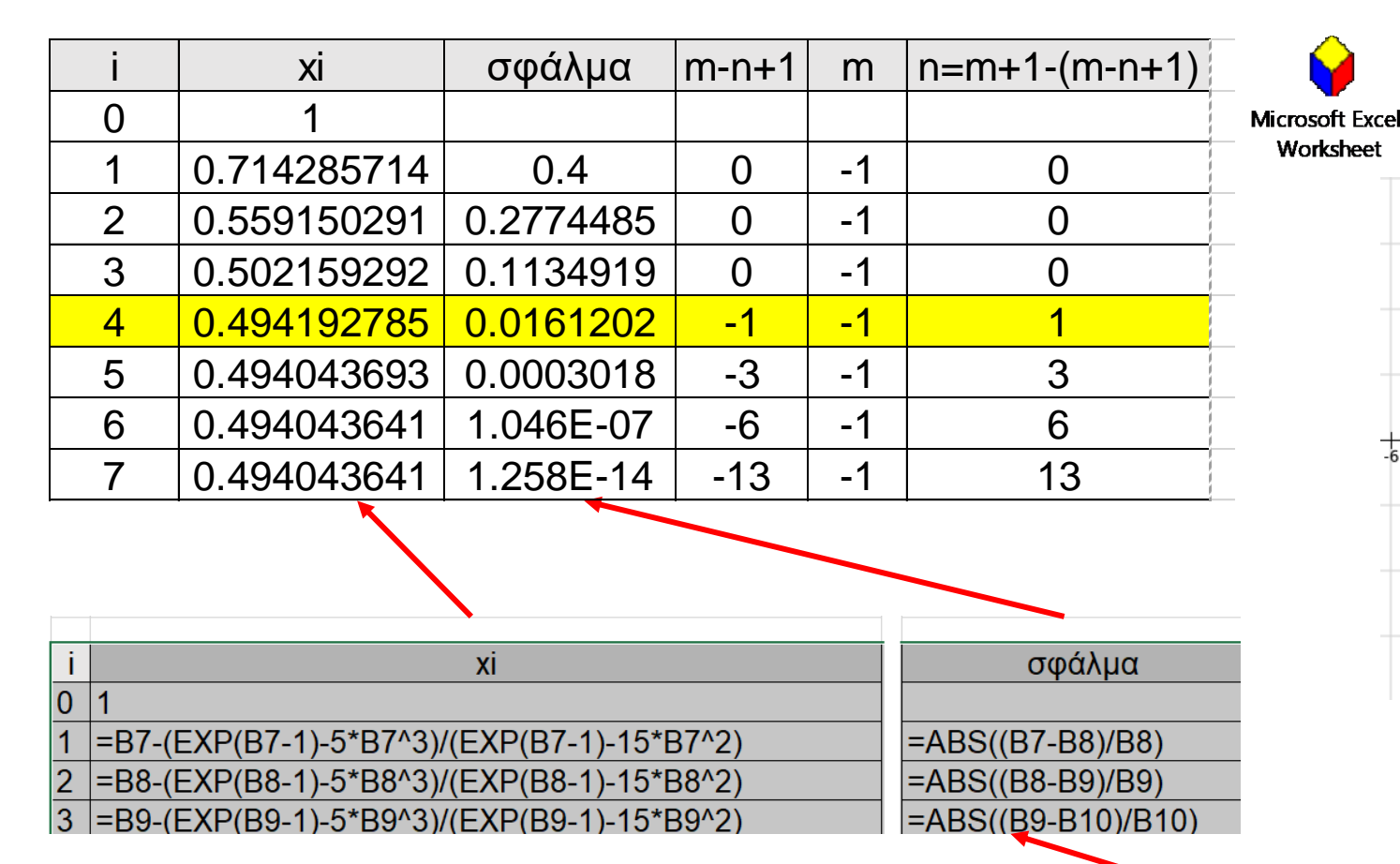

$$
x_{i+1} = x_i - \frac{f(x_i)}{f(x_i)}
$$

$$
x_{i+1} = x_i - \frac{e^{x-1} - 5x^3}{e^{x-1} - 15x^2}
$$

Γιατί είναι απαραίτητη η δεύτερη παρένθεση?

- ΜΕΘΟΔΟΣ ΣΥΝΑΡΤΗΣΙΑΚΩΝ ΕΠΑΝΑΛΗΨΕΩΝ
- ΜΕΘΟΔΟΣ NEWTON RAPHSON
- ΜΕΘΟΔΟΣ ΤΗΣ ΔΙΧΟΤΟΜΗΣΗΣ

#### 2.4 ΜΕΘΟΔΟΣ ΤΗΣ ΔΙΧΟΤΟΜΗΣΗΣ

Έστω η εξίσωση f(x) = 0. Ορίζεται ένα βήμα Δx και υπολογίζονται οι τιμές της f για x0, x0 + Δx, x0 + 2Δx, κ.λ.π. Έστω f1, f2 δύο τέτοιες διαδοχικές τιμές της f : f1 = f(x1), f2 = f(x1+Δx). Av f1 . f2 > 0 τότε η διαδικασία συνεχίζεται Αν f1. f2 < 0, αυτό μαρτυρεί την ύπαρξη μιας τουλάχιστον ρίζας στο διάστημα  $(x_1, x_1 + \Delta x)$ . Τότε το διάστημα αυτό διχοτομείται, δηλαδή λαμβάνεται το σημείο x1 + Δx/2 και υπολογίζεται η τιμή της f στο σημείο αυτό. Αν η | f είναι μικρότερη από μια δεδομένη μικρή τιμή ε, τότε η διαδικασία τερματίζεται. Αλλιώς, εξετάζεται το γινόμενο f . f1. Av f . f1 < 0, τότε f2 = f και η θέση 2 μετατίθεται στο f. Επακολουθεί νέα διχοτόμηση κ.ο.κ.

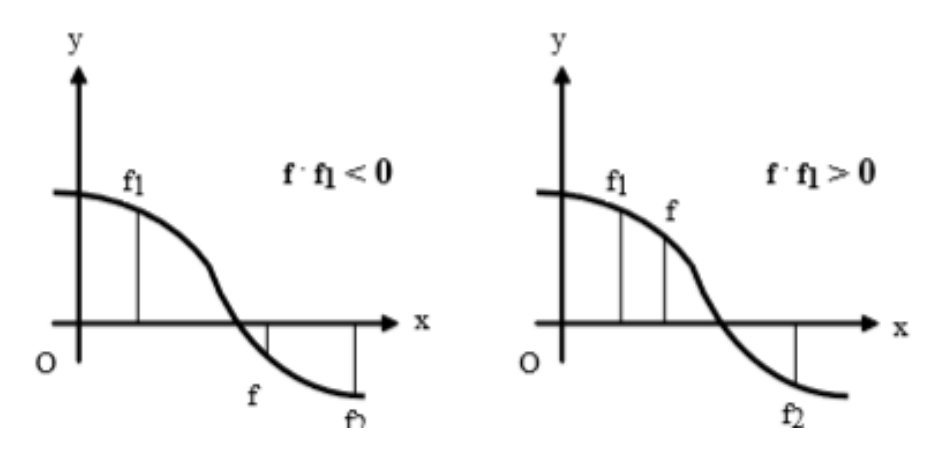

Αρχή της μεθόδου: Εξετάζουμε διαδοχικά διαστήματα με σκοπό τον προσδιορισμό διαστήματος στο οποίο η f να αλλάζει πρόσημο

#### Aν

υποτεθεί ότι στο διάστημα I = [a, b] υπάρχει μία μόνο ρίζα ξ της f(x), τότε η μέθοδος της διχοτόμησης συγκλίνει.

Έστω I<sub>i</sub> = [a<sub>i</sub>, b<sub>i</sub>] το διάστημα μέσα στο οποίο εντοπίζεται η ρίζα ξ κατά το βήμα i. Αν 1; είναι το μήκος του διαστήματος αυτού, τότε το διάστημα του επόμενου βήματος θα έχει μήκος  $l_{i+1} = l_i / 2$ . Θα ισχύει επομένως

Μικρά "L" $1_i = 1/2^i$ , όπου 1 το μήκος του αρχικού διαστήματος Ι.

Θεωρούμε ότι η ρίζα ζ προσεχνίζεται με ακρίβεια ε, όταν  $l_i \leq \varepsilon$ , ή όταν  $2^{i} \geq 1/\varepsilon$ 

Αυτό σημαίνει ότι ο αριθμός των διαδοχικών διχοτομήσεων πρέπει να είναι

 $i \geq log(l/\epsilon) / log2$ 

Δηλαδή χρειάζονται 17 προσεγγίσεις σε διάστημα ίσο με 1 για ακρίβεια 10-5

Για παράδειγμα, αν  $1 = 1$  και  $\varepsilon = 10^{-5}$ ,  $i \ge 5 / \log 2 = 16.6$ . Συνεπώς,  $i \ge 17$ . Η μέθοδος της διχοτόμησης χρησιμεύει κυρίως για τον εντοπισμό ριζών μη γραμμικών εξισώσεων. Ο ακριβέστερος υπολογισμός γίνεται με μια από τις άλλες μεθόδους.

Στο κεφάλαιο 9 δίνεται πρόγραμμα που εντοπίζει και υπολογίζει τις ρίζες  $\tau$ nc f(x) = 2x<sup>2</sup> - 7x + 3 = 0 (o1 = 0.5 και o2 = 3.0).

**ΘΕΏΡΗΜΑ** Εάν f(x)=0, όπου f(x) πραγματική συνεχής συνάρτηση, έχει μία τουλάχιστον ρίζα μεταξύ x<sub>ι</sub> και x<sub>u</sub> εάν f(x<sub>ι</sub>) f(x<sub>u</sub>) < 0.

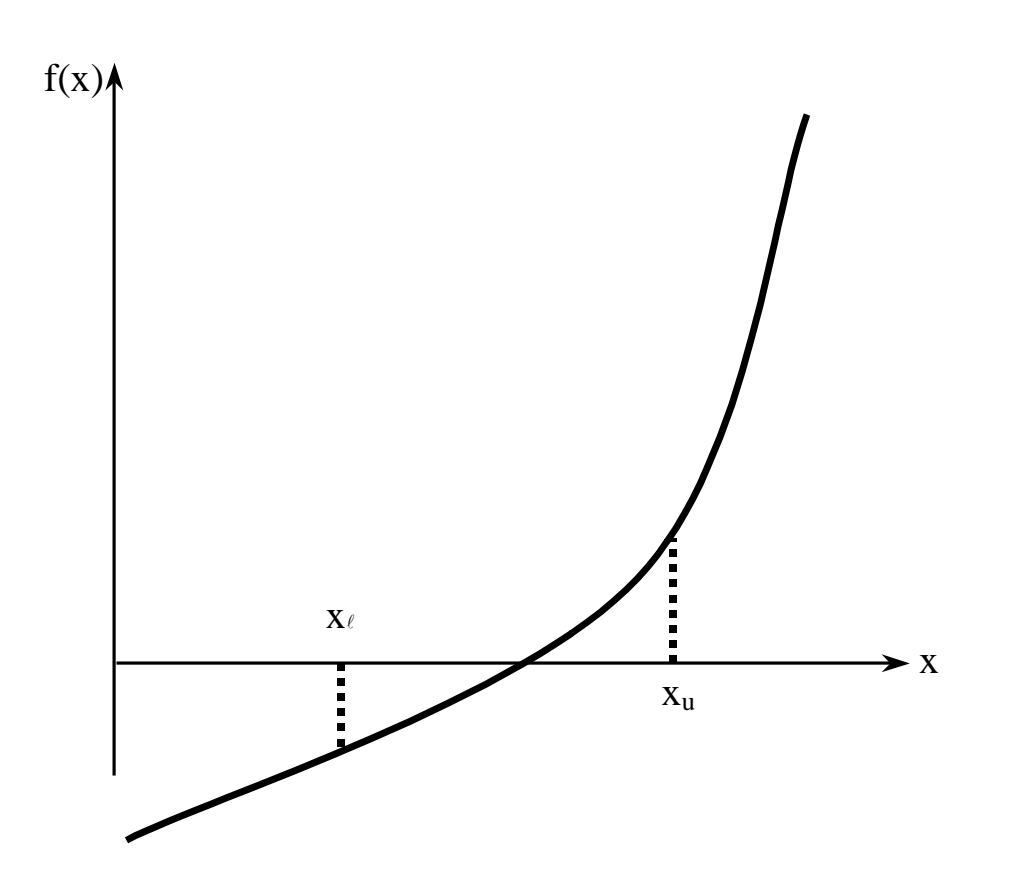

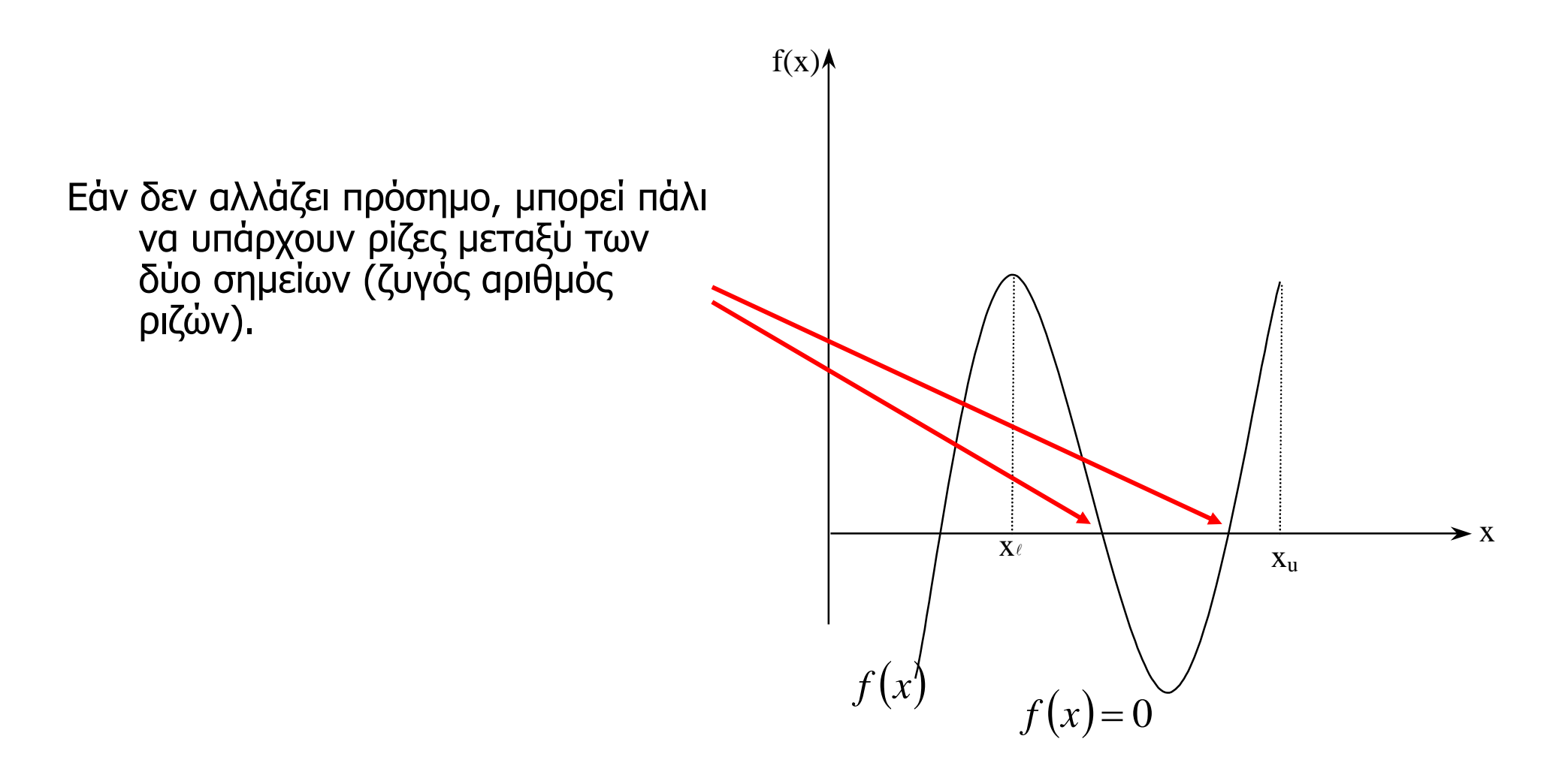

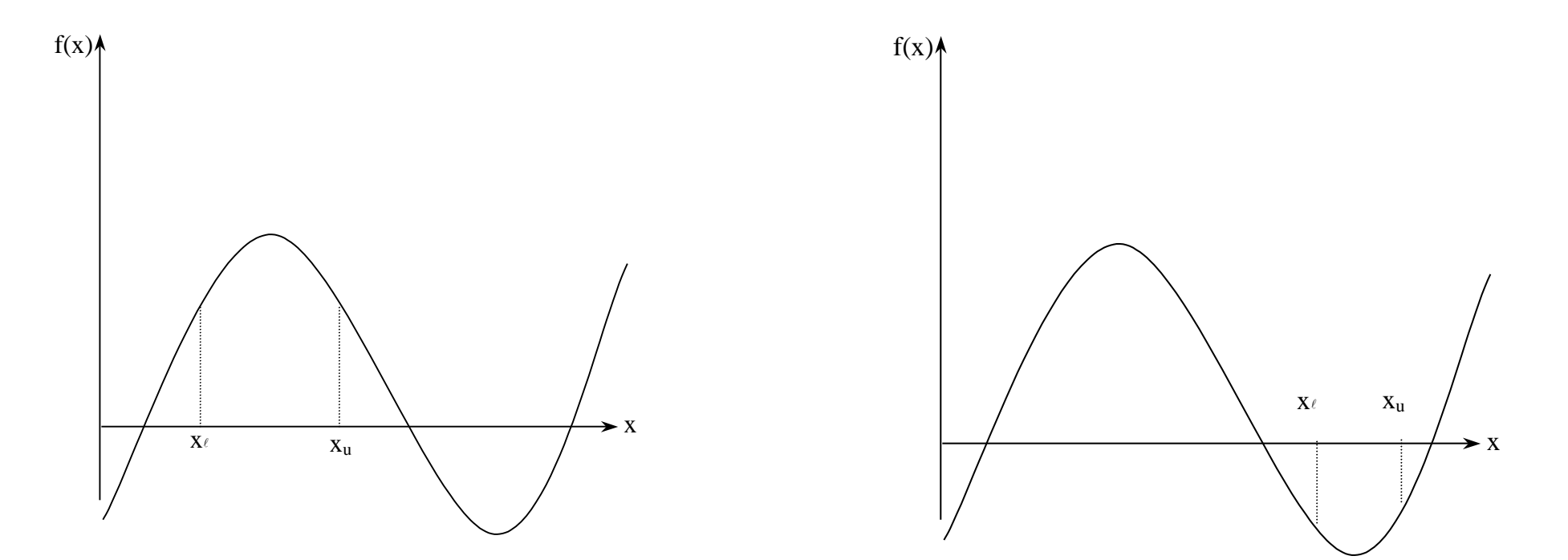

**Μπορεί όμως και να μην υπάρχουν …**

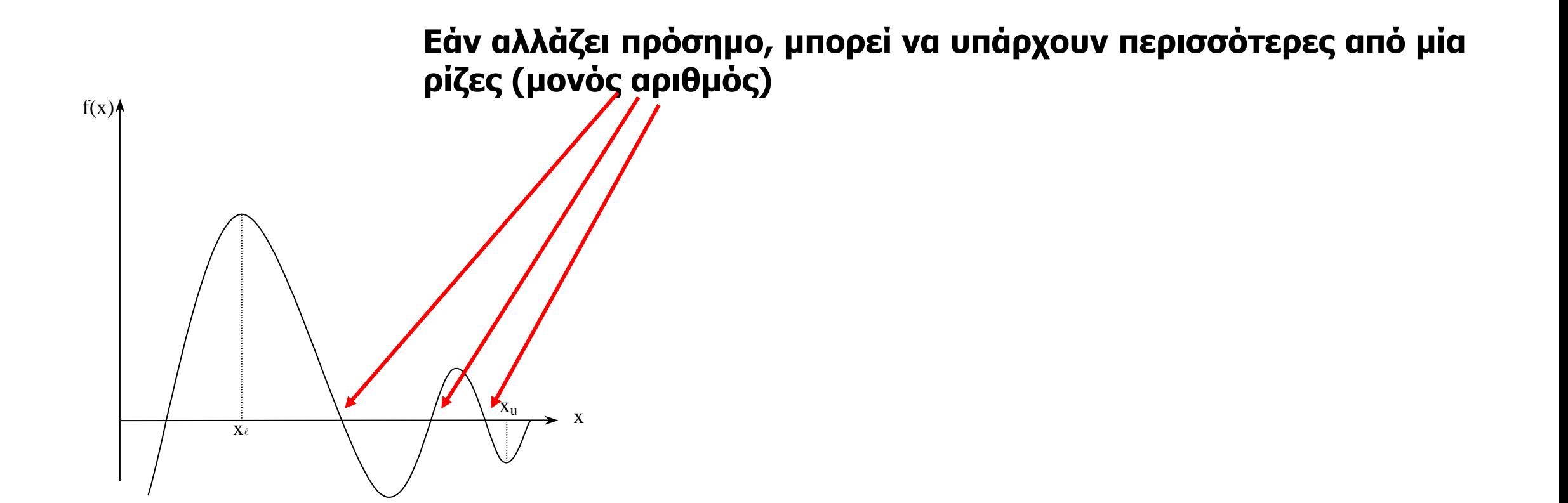

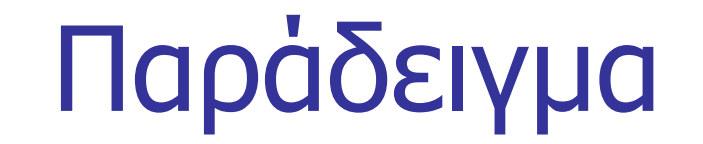

Η επιπλέουσα σφαίρα του σχήματος έχει ειδικό βάρος 0.6 και ακτίνα 5.5 cm. Ποιο το βάθος x της σφαίρας όταν επιλέει?

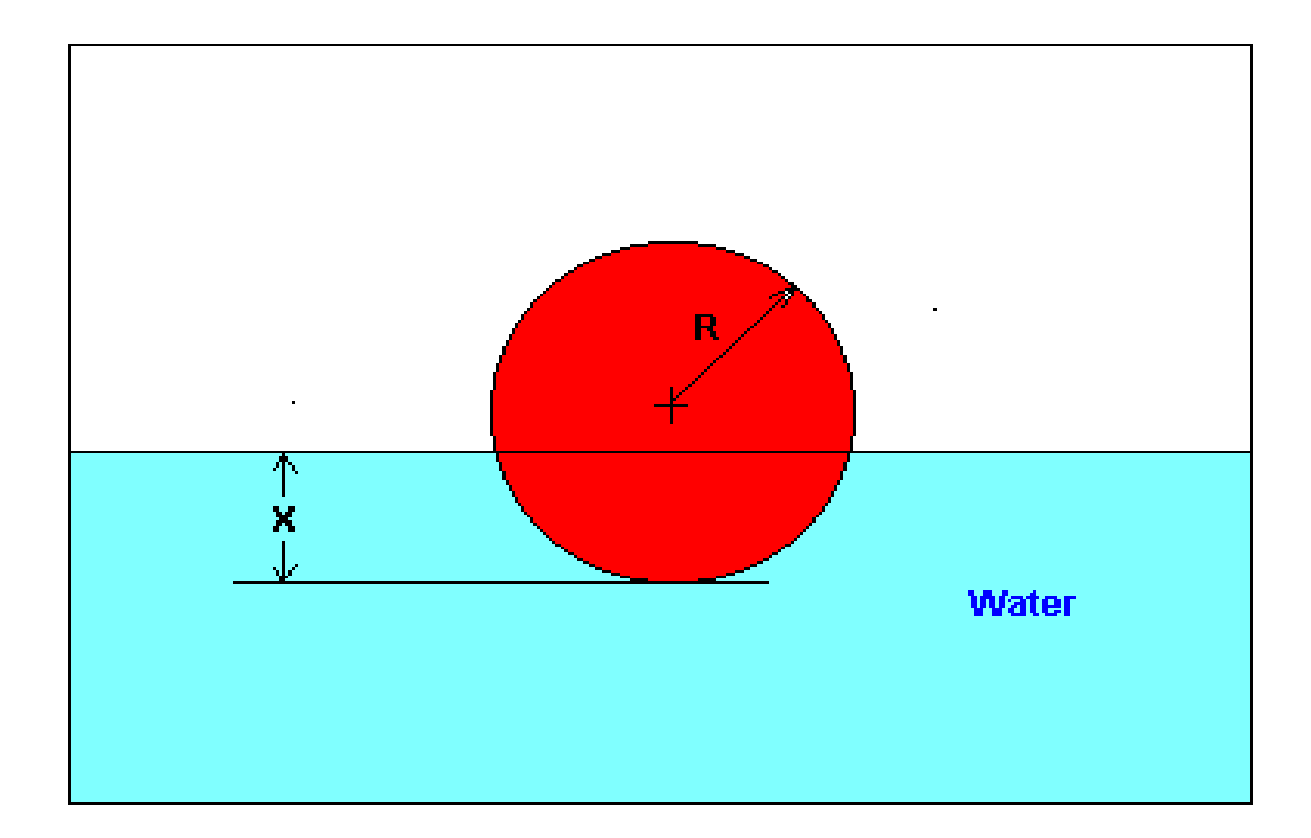

## Παράδειγμα - συνέχεια  $f(x) = x^3 - 0.165x^2 + 3.993 \times 10^{-4}$

βάθος <sup>x</sup> σε μέτρα:

$$
f'(x) = 3x^2 - 0.33x
$$

Xρήση της μεθόδου της διχοτόμησης για να προσεγγιστεί η ρίζα (3 προσεγγίσεις) καθώς και το σχετικό προσεγγιστικό σφάλμα για κάθε προσέγγιση, και ο αριθμός των σωστών ψηφίων.

Σαν αρχικές τιμές, με βάση το πρόβλημα, θα θέσουμε τιμή μεταξύ 0 και την διάμετρο (0.11 m), λόγω της φύσης του προβλήματος.

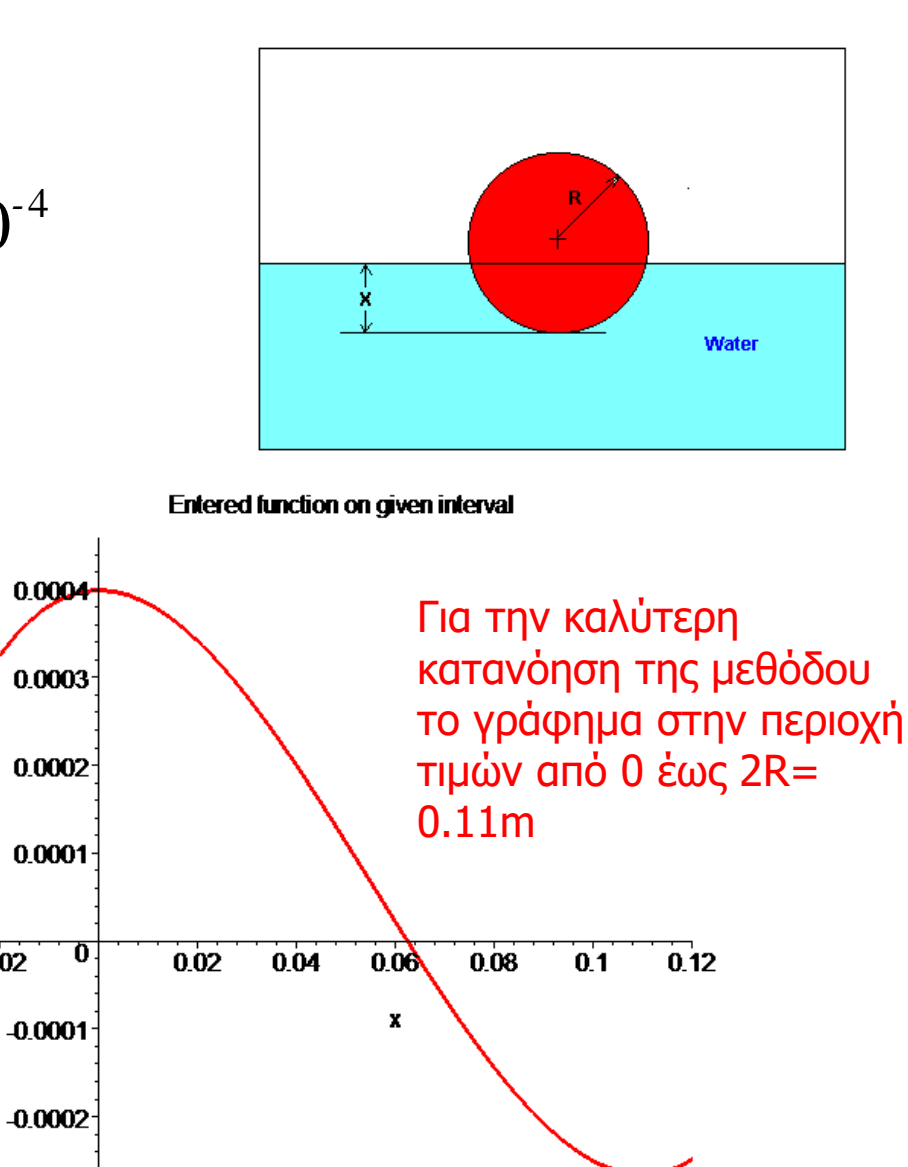

**Function** 

v

 $-0.02$ 

 $-0.0003$ 

 $0.11$  Product  $\lambda_{\ell}$  and  $=0.00$  Αρχικά ελέγχουμε εάν υπάρχει ρίζα μέσα στο διάστημα  $x_u = 0.11$  per  $\lambda_e$  $x_e = 0.00$ μεταξύ  ${\mathsf x}_{_\ell}$  and  ${\mathsf x}_{_\mathsf{u}}$  .  $f(x_i) = f(0) = (0)^3 - 0.165(0)^2 + 3.993 \times 10^{-4} = 3.993 \times 10^{-4}$ 

 $f(x_u) = f(0.11) = (0.11)^3 - 0.165(0.11)^2 + 3.993 \times 10^{-4} = -2.662 \times 10^{-4}$  $f(x_i) f(x_u) = f(0) f(0.11) = (3.993 \times 10^{-4}) (-2.662 \times 10^{-4}) < 0$ 

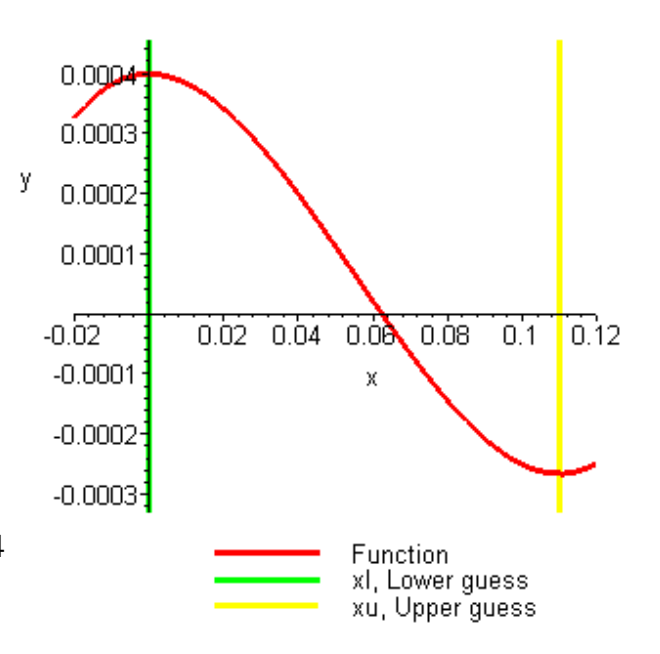

Αρα υπάρχει τουλάχιστον μία ρίζα. Πώς διαμορφώνεται η πρώτη προσέγγιση με βάση την μέθοδο της διχοτόμησης?

$$
\frac{\text{Προσέγγιση 1}}{\text{Η εκτίμηση της ρίζας είναι: } xm = \frac{xℓ + xu}{2} = \frac{0 + 0.11}{2} = \boxed{0.055}
$$

 $f(x_m) = f(0.055) = (0.055)^3 - 0.165(0.055)^2 + 3.993 \times 10^{-4} = 6.655 \times 10^{-5}$  $f(x_i) f(x_m) = f(0) f(0.055) = (3.993 \times 10^{-4})(6.655 \times 10^{-5}) > 0$ Επομένως, η ρίζα προσδιορίζεται ανάμεσα στα x<sub>m</sub> and x<sub>u</sub>, δηλαδή, μεταξύ + + Επομένως η ρίζα είναι μέσα στο άλλο διάστημα

 $x_l = 0.055$ ,  $x_u = 0.11$ 

Σ'αυτό το σημείο, το σχετικό προσεγγιστικό σφάλμα δεν μπορεί να προσδιοριστεί, καθλως δεν υπάρχει προηγούμενη τιμή.

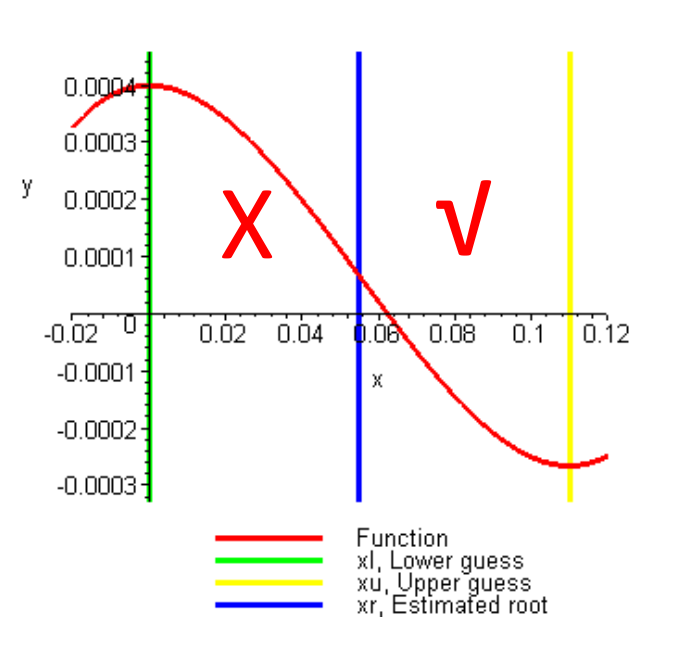

$$
\frac{\text{Προσέγγιση 2}}{\text{H} \text{ extriμηση της ρίζας είναι:}} x_m = \frac{x_{\ell} + x_u}{2} = \frac{0.055 + 0.11}{2} = 0.0825
$$
\n
$$
f(x_m) = f(0.0825) = (0.0825)^3 - 0.165(0.0825)^2 + 3.993 \times 10^{-4} = -1.622 \times 10^{-4}
$$
\n
$$
f(x_l) f(x_m) = f(0.055) f(0.0825) = (-1.622 \times 10^{-4})(6.655 \times 10^{-5}) < 0
$$
\n
$$
\text{Enoμένως η ρίζα είναι μέσα στο διάστημα}
$$
\n
$$
\text{Enoμένως, η ρίζα προσδιορίζεται ανάμεσα στα xℓ και xm, δηλαδή,\nμεταξύ\n
$$
x_l = 0.055, x_u = 0.0825
$$
$$

Το σχετικό προσεγγιστικό σφάλμα στο τέλος της προσέγγισης 2 είναι:

Κανένα σημαντικό ψηφίο δεν είναι σωστό στην εκτίμηση της ρίζας  $x_m =$ 0.0825 γιατί το σχετικό προσεγγιστικο σφάλμα είναι μεγαλύτερο από 5%.

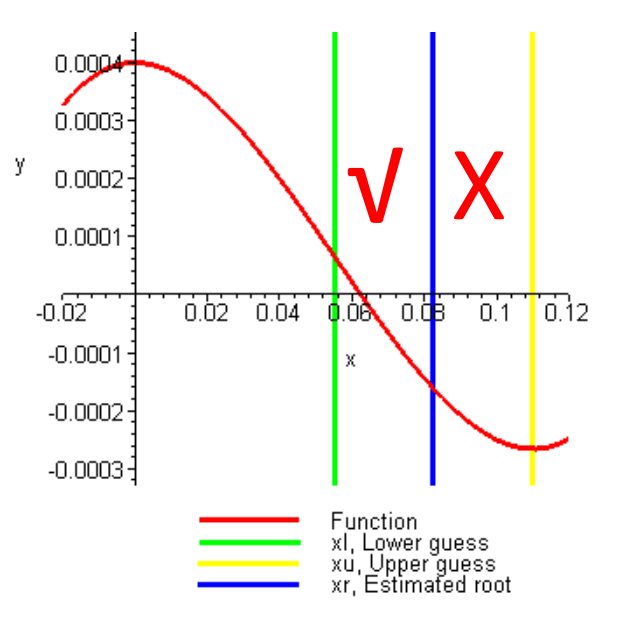

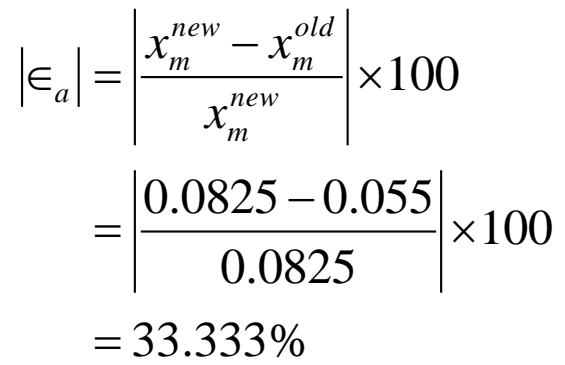

 $f(x)$ 

Προσέγγιση 3  
Η εκτίμηση της ρίζας είναι: 
$$
x_m = \frac{x_{\ell} + x_{\mu}}{2} = \frac{0.055 + 0.0825}{2} = 0.06875
$$

 $f(x_m) = f(0.06875) = (0.06875)^3 - 0.165(0.06875)^2 + 3.993 \times 10^{-4} = -5.563 \times 10^{-5}$  $f(x_i) f(x_m) = f(0.055) f(0.06875) = (6.655 \times 10^{-5}) (-5.563 \times 10^{-5}) < 0$ Επομένως, η ρίζα προσδιορίζεται ανάμεσα στα χ $_{\ell}$  και χ $_{\mathsf{m}}$ , δηλαδή, μεταξύ + - Επομένως η ρίζα είναι μέσα στο διάστημα

 $x_l = 0.055$ ,  $x_u = 0.06875$ 

Το σχετικό προσεγγιστικό σφάλμα στο τέλος της προσέγγισης 3 είναι:

Ακόμα κανένα σημαντικό ψηφίο δεν είναι σωστό στην εκτίμηση της ρίζας  $x_m = 0.0825$  γιατί το σχετικό προσεγγιστικο σφάλμα είναι μεγαλύτερο από 5%.

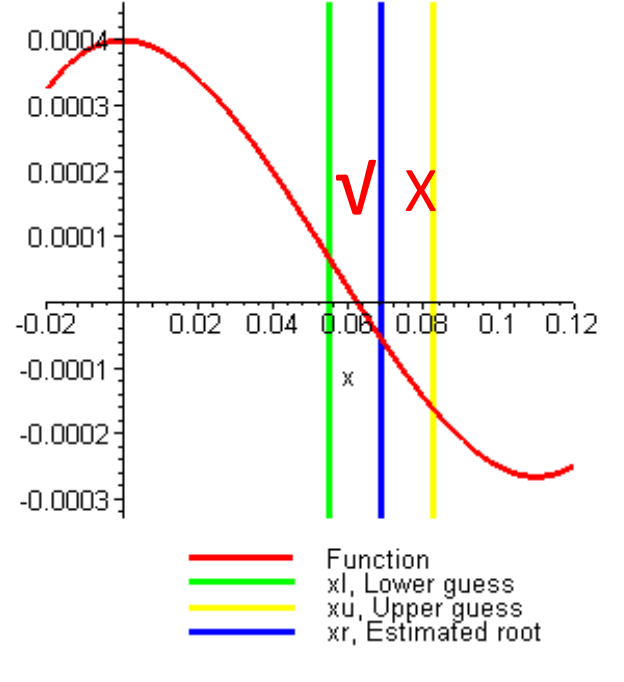

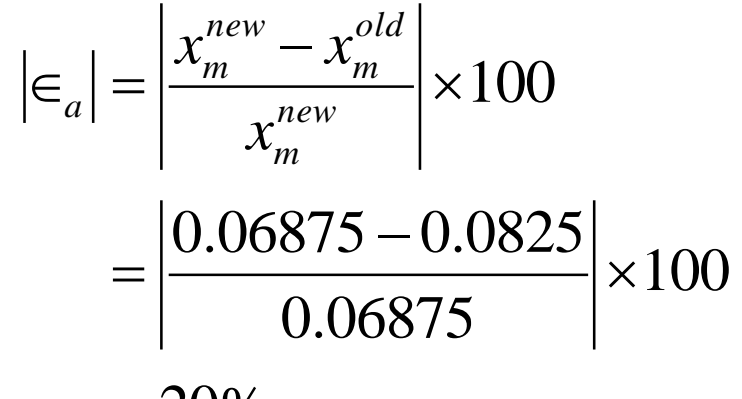

 $= 20\%$ 

y

Προσεγγίσεις της ρίζας της f(x)=0 σαν συνάρτηση του αύξοντα αριθμού της προσέγγισης, με τη μέθοδο της διχοτόμησης.

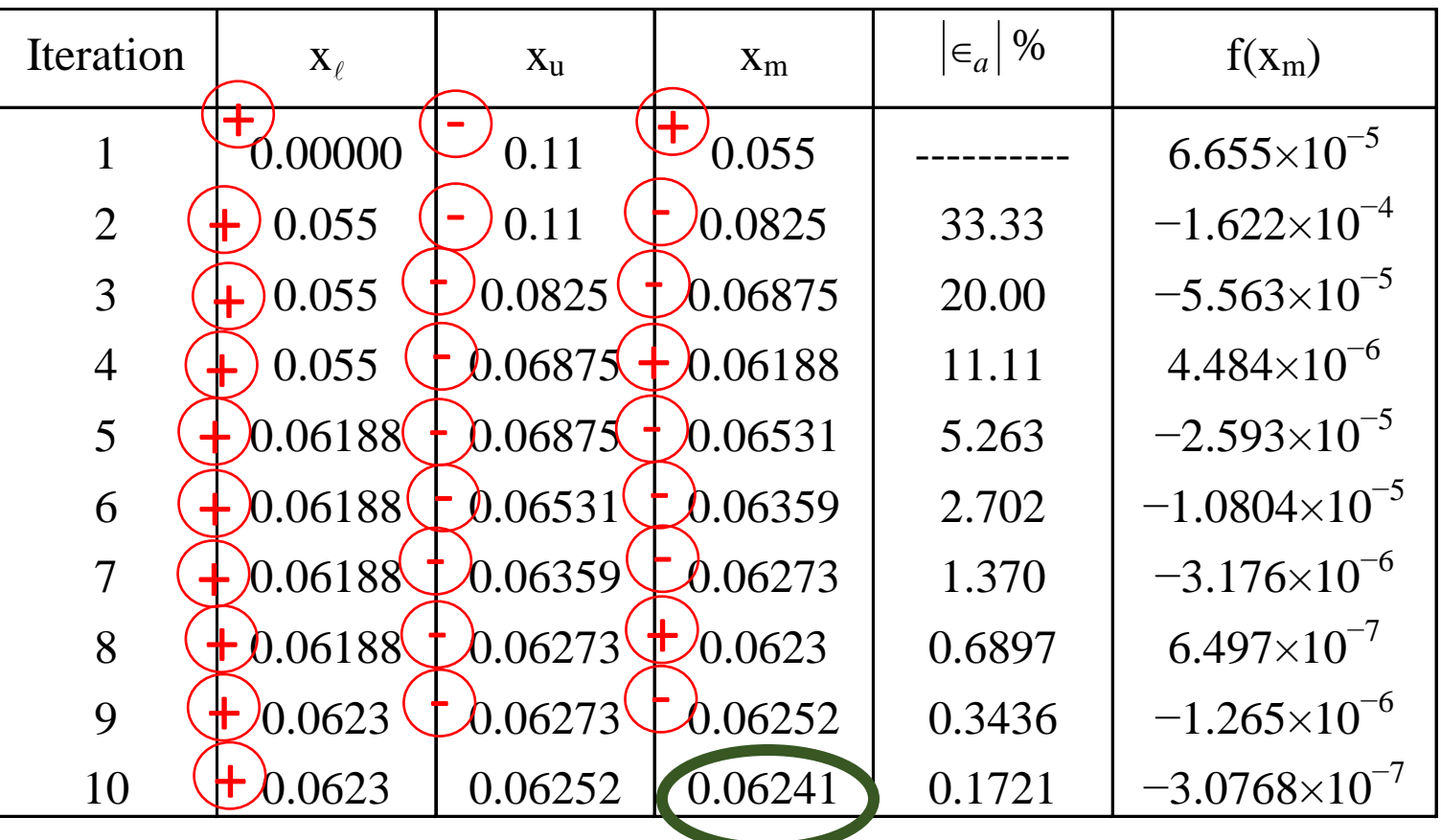

### Παράδειγμα:

Να λυθεί η εξίσωση y = x – 2 - ln(x) με την μέθοδο της διχοτόμησης στο διάστημα [2.5,3.5]. Η λύση να βρεθεί με ακρίβεια 4 σημαντικών ψηφίων

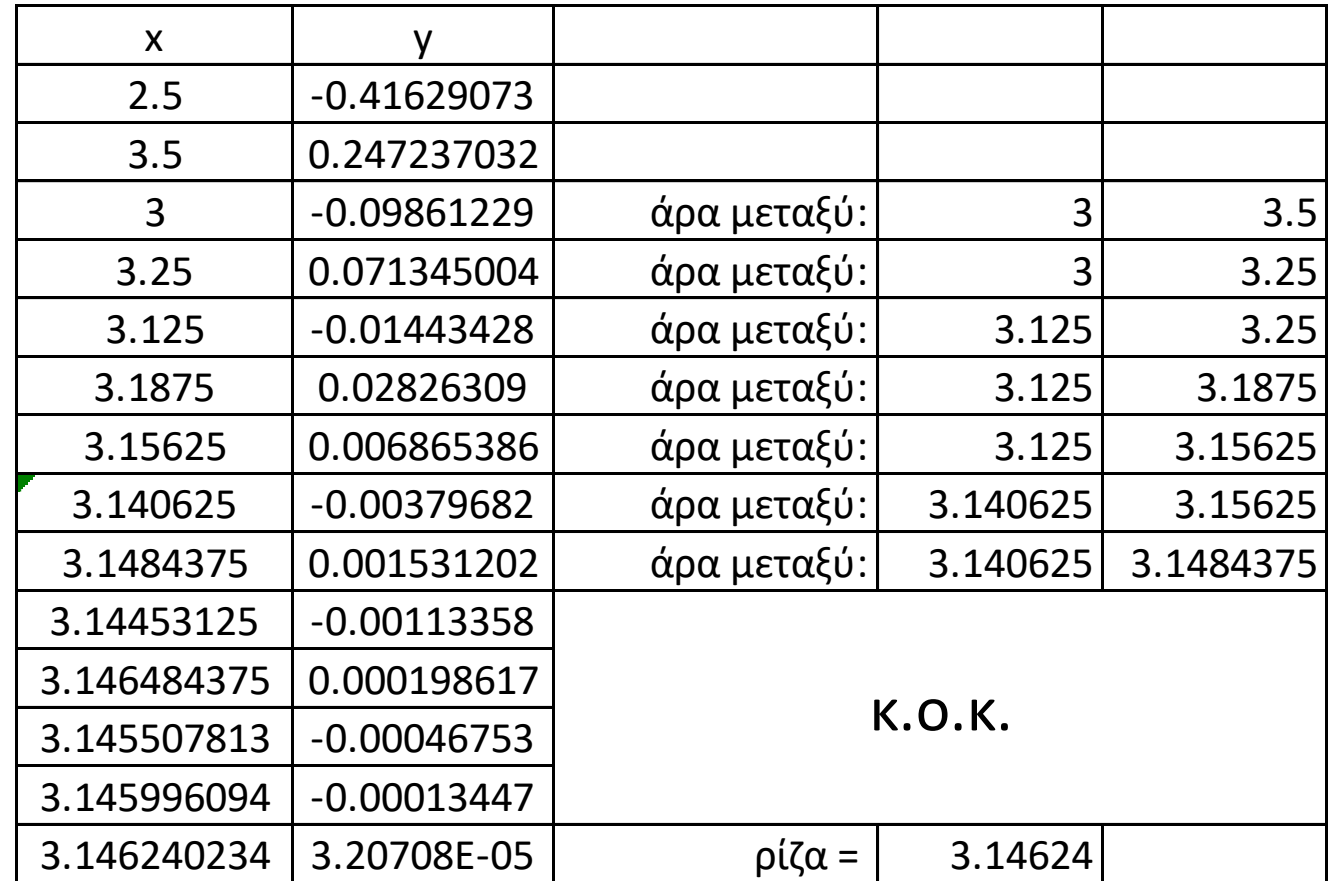

### Πλεονεκτήματα

- Συγκλίνει πάντα
- **Το διάστημα της ρίζας υποδιπλασιάζεται** με κάθε προσέγγιση – σε κάθε περίπτωση.

## μειονεκτήματα

- **.** Αργή σύγκλιση
- **.** Ακόμα πιο αργή, εάν η αρχική τιμή είναι κοντά στη ρίζα …

# Μειονεκτήματα (συνέχεια)

**■ Εάν η f(x) είναι τέτοια** ώστε να εφάπτεται στον άξονα x, δεν είναι δυνατόν να βρεθούν το άνω και κάτω όριο του διαστήματος.

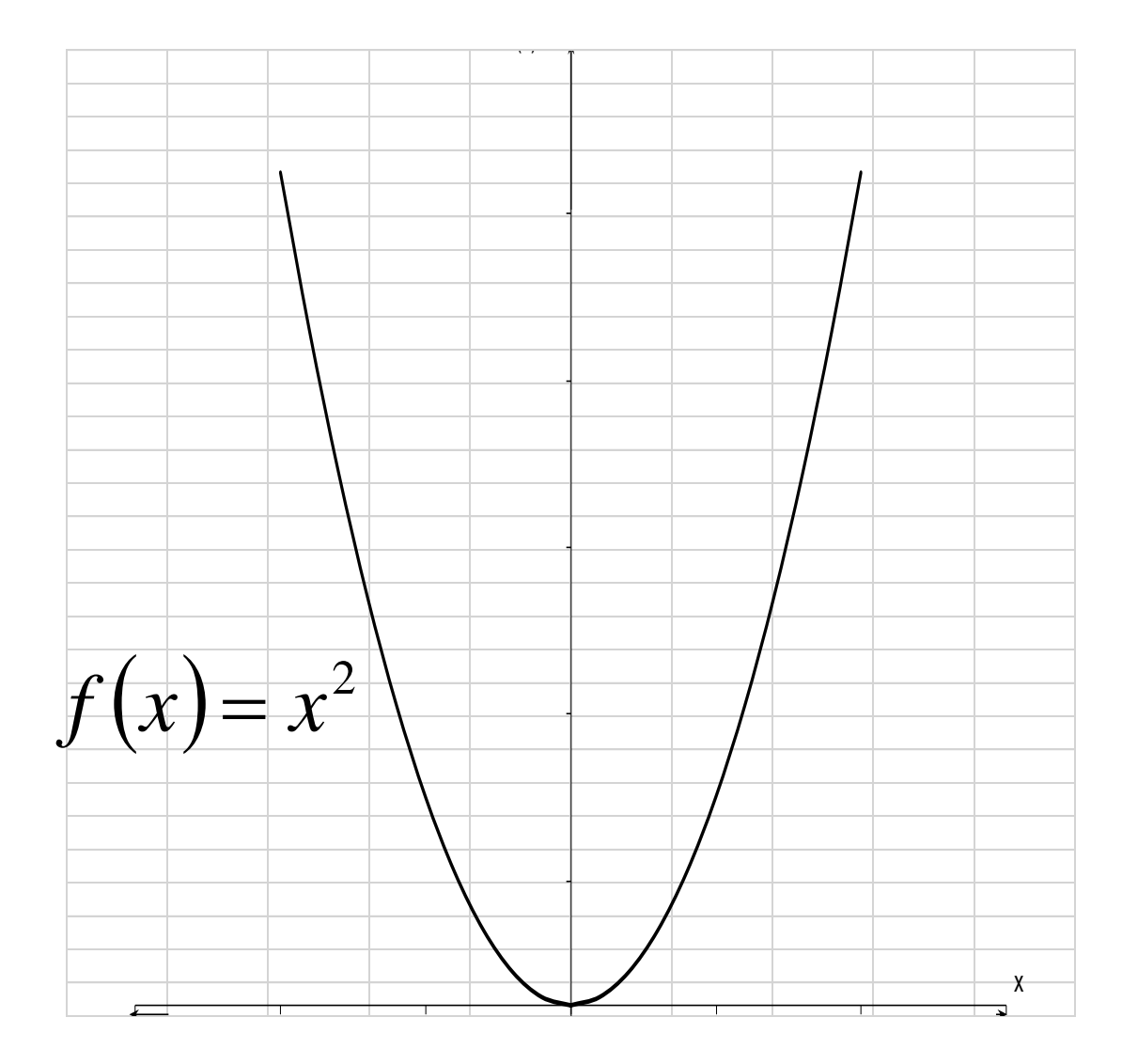

### Μειονεκτήματα (συνέχεια)

■ Η συνάρτηση αλλάζει πρόσημο, ενώ δεν υπάρχει ρίζα

$$
f(x) = \frac{1}{x}
$$

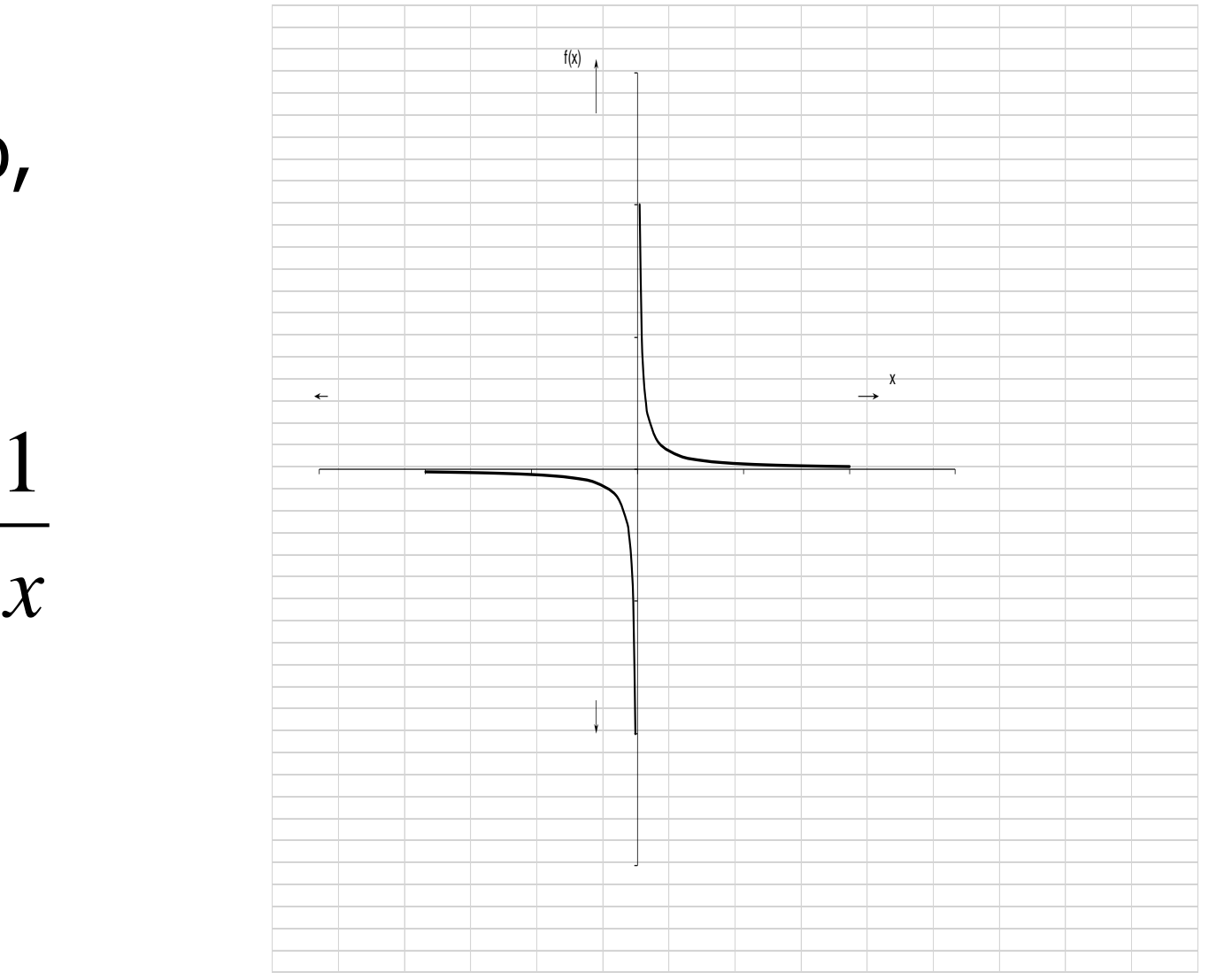

Ασκηση: Να βρεθεί ρίζα της εξίσωσης  $\ f(x)=e^{x-1}-5x^3$ =0  $\ \ \$ κοντά στην τιμή x=1.

Πόσο ακριβής είναι η εκτίμηση μετά από 4 προσεγγίσεις?

Πόσες προσεγγίσεις θα χρειαστούν με την μέθοδο της διχοτόμησης για την ίδια ακρίβεια? Εκτιμήσετε τον αριθμό των σωστών ψηφίων μετά από κάθε προσέγγιση

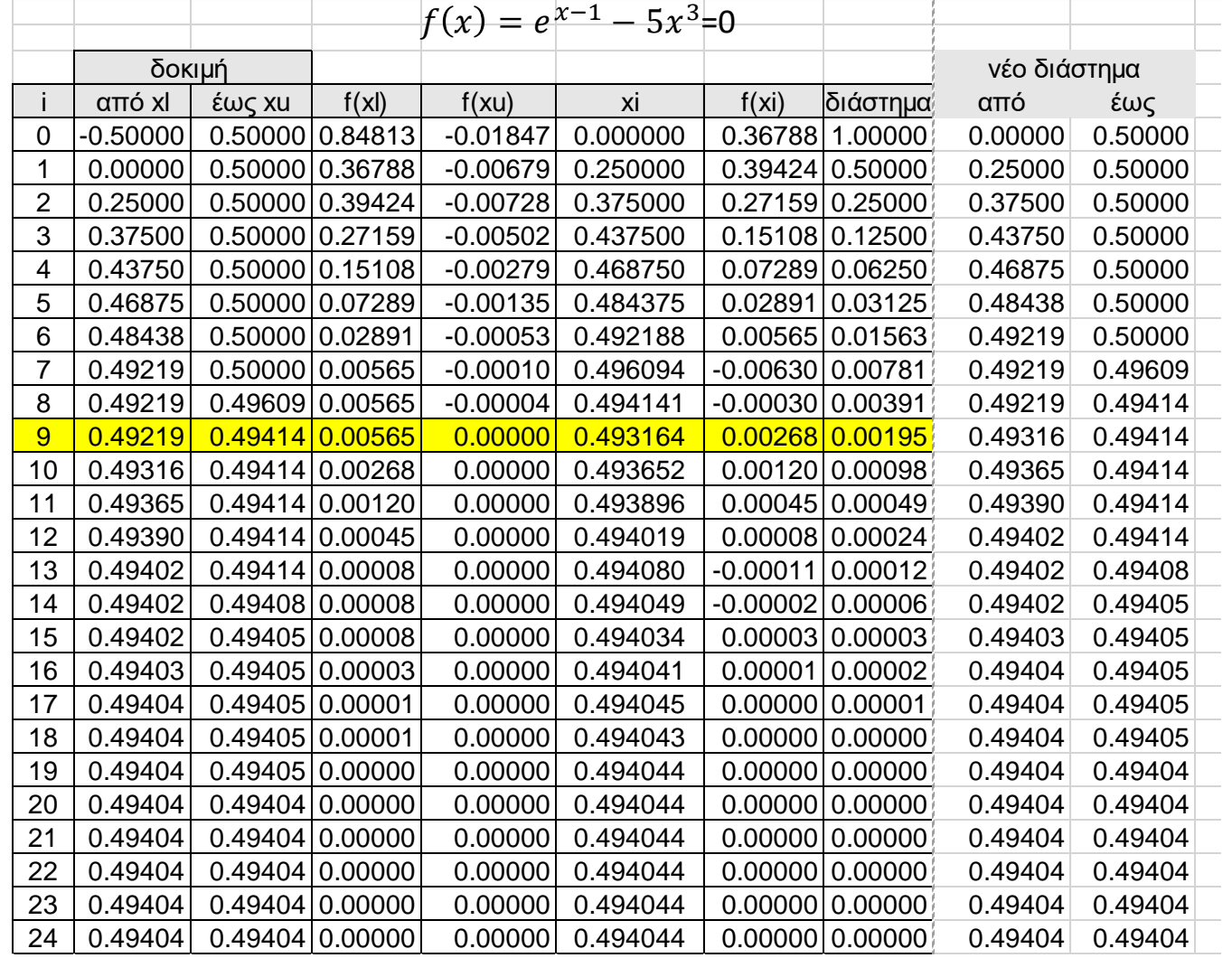

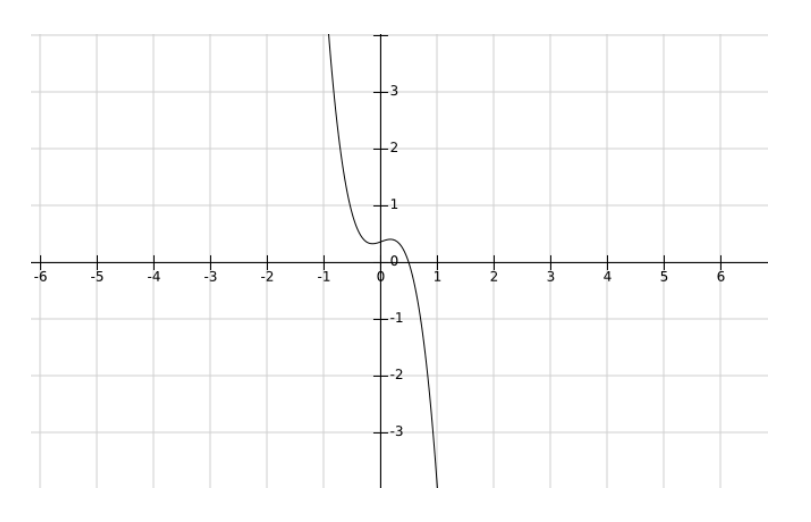

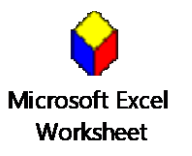

Ασκηση: Να βρεθεί ρίζα της εξίσωσης  $\ f(x)=e^{x-1}-5x^3$ =0  $\ \ \$ κοντά στην τιμή x=1.

Αλγόριθμος στο excel για την μέθοδο της διχοτόμησης

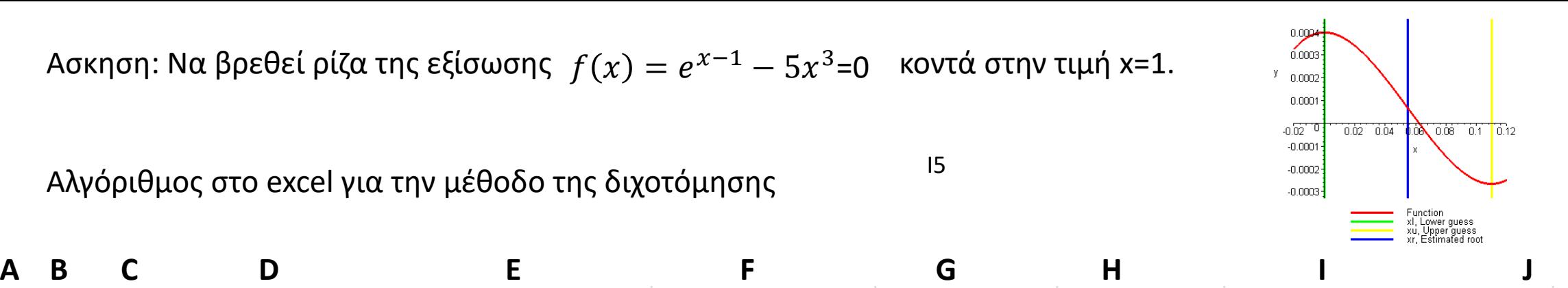

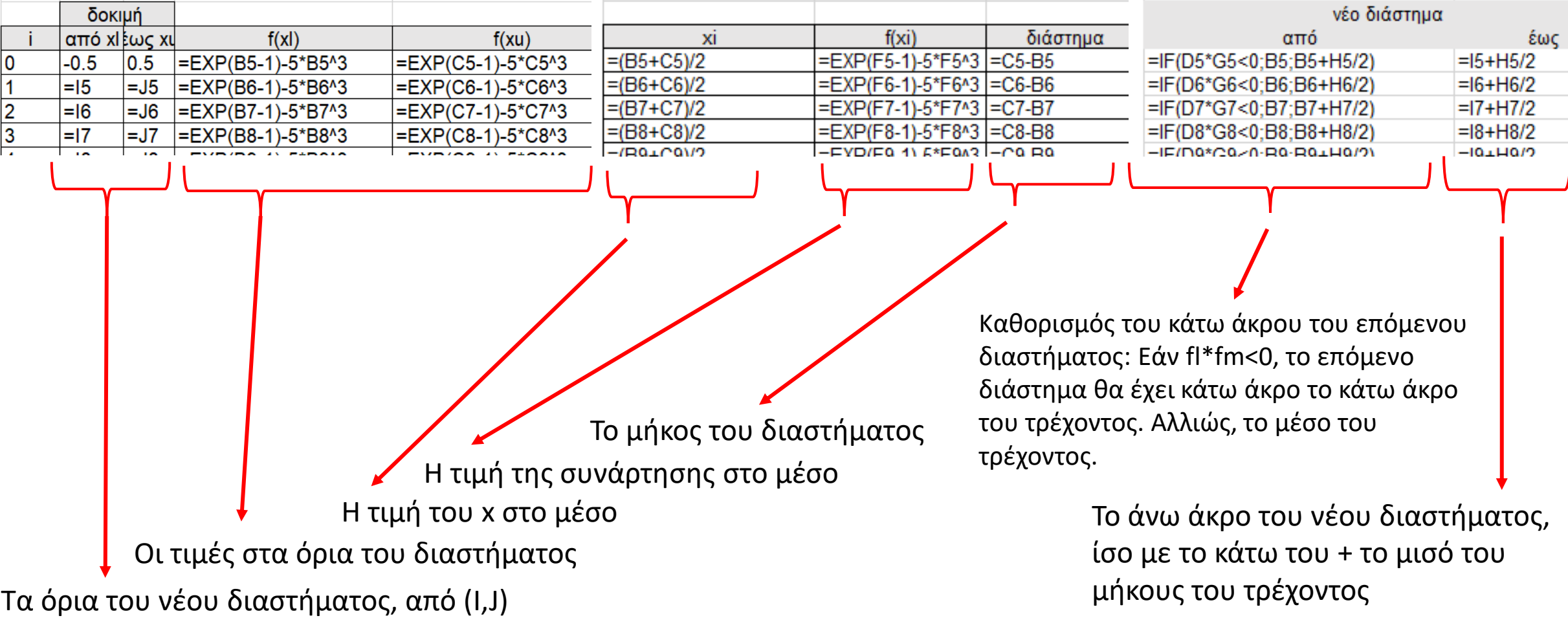

I5

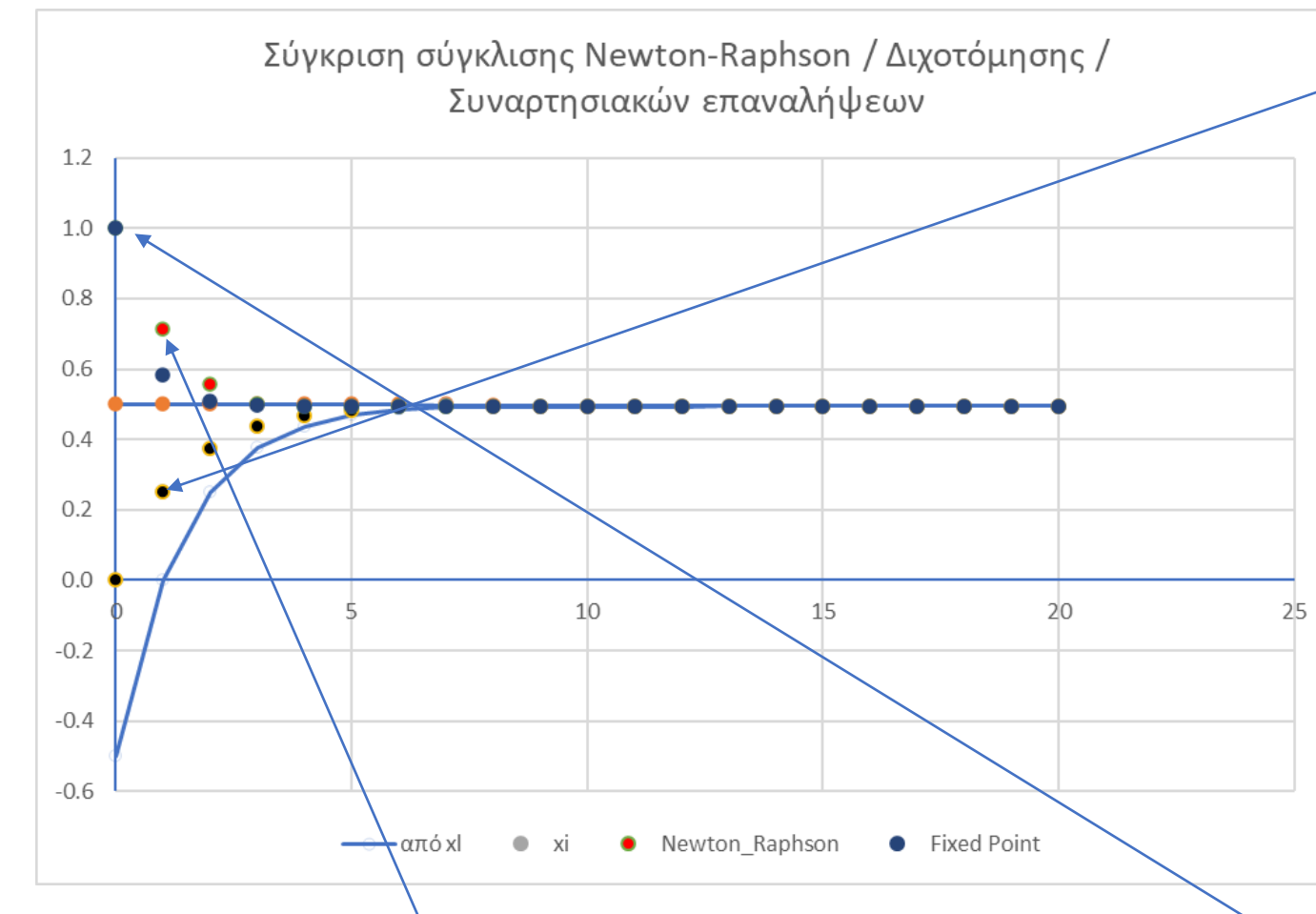

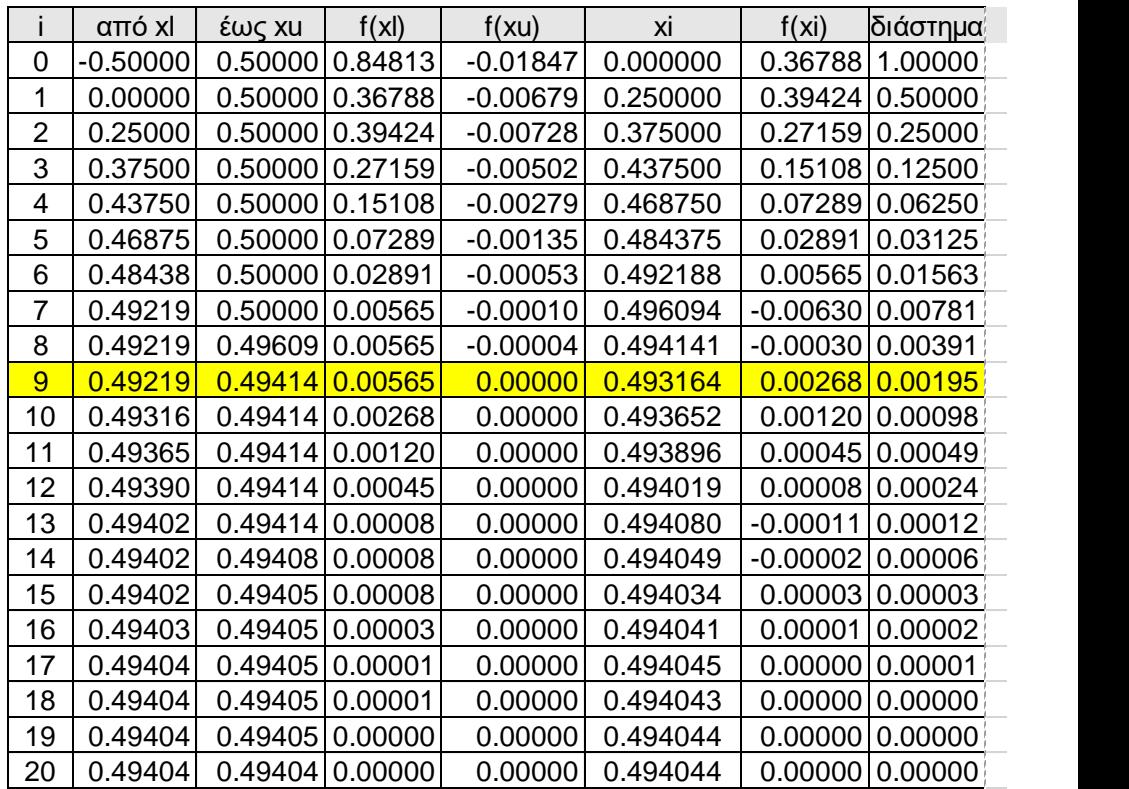

#### Μέθοδος Newton - Raphson

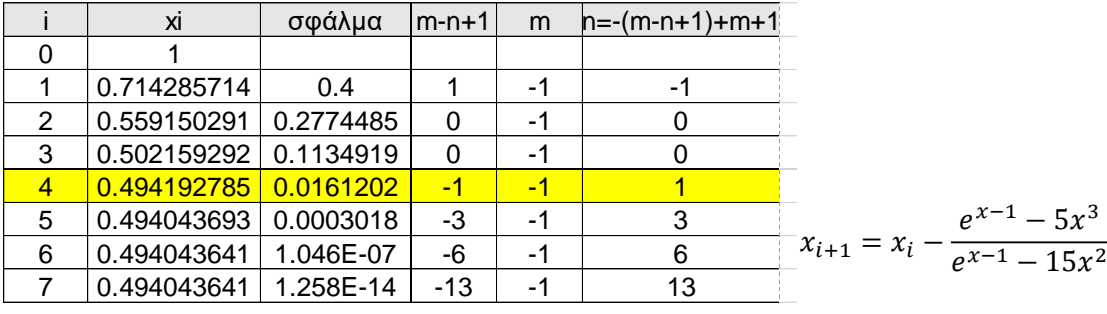

Μέθοδος Συναρτησιακών Επαναλήψεων

 $g(x) =$  $e^{x-1}$   $\frac{1}{3}$ 

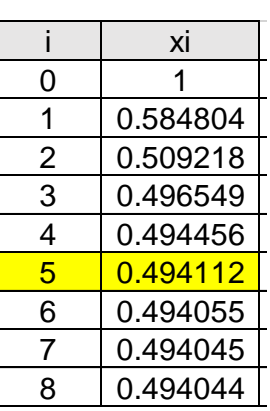